## CAP5415 Computer Vision • Instructor: Dr. Mubarak Shah, shah@cs.ucf.edu, office:238 CSB, http://www.cs.ucf.edu/class/cap6411 • Office Hours: – 2PM to 3PM Mon, 4PM-5PM Tu, 3PM-4PM Thurs

- Grading
	- Mid term 20%, Final 30%, homework 10%, programs 30%, term paper 10%
- Class notes
	- Fundamental of Computer Vision, Mubarak Shah, available on the webpage
- Text Book
	- Introductory Techniques for 3D computer vision, E. Trucco and A. Verri, Prentice Hall
- Other suggested Books
	- Machine Vision, R. Jain et al, Mc Graw Hill.

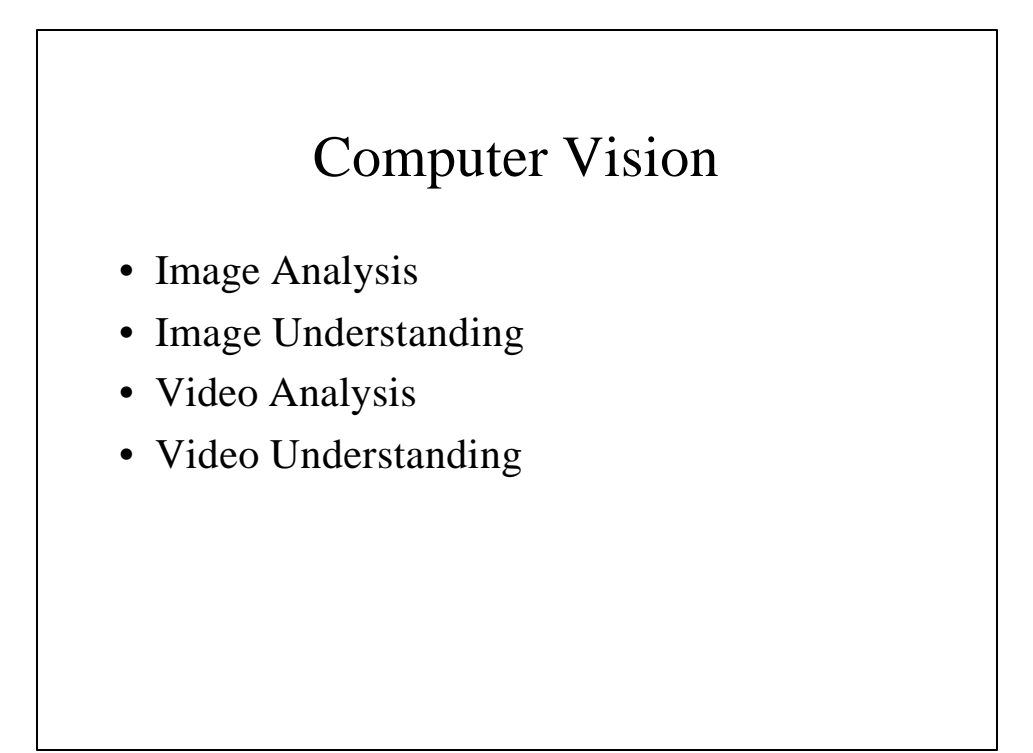

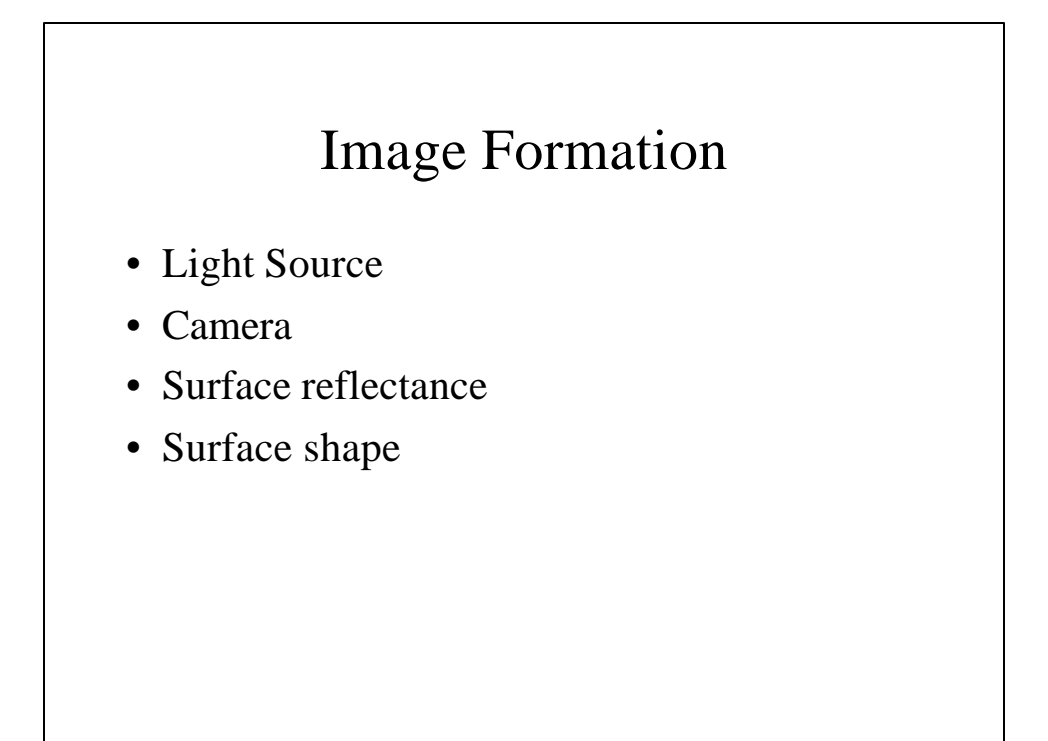

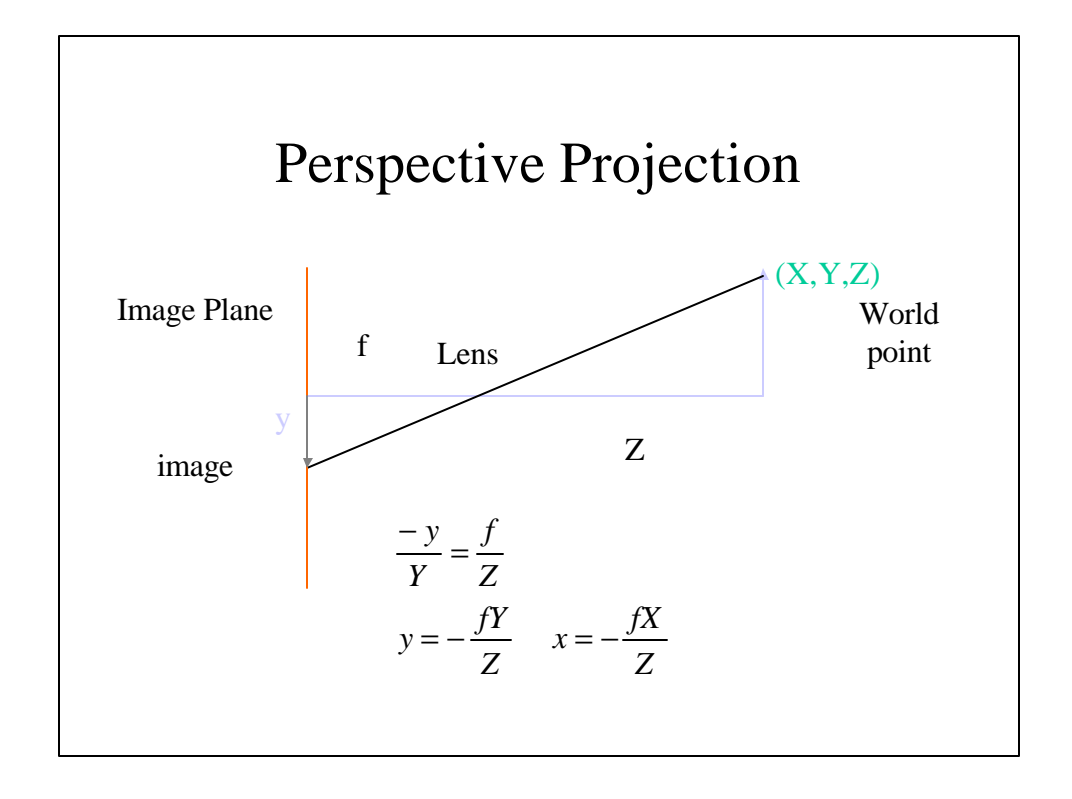

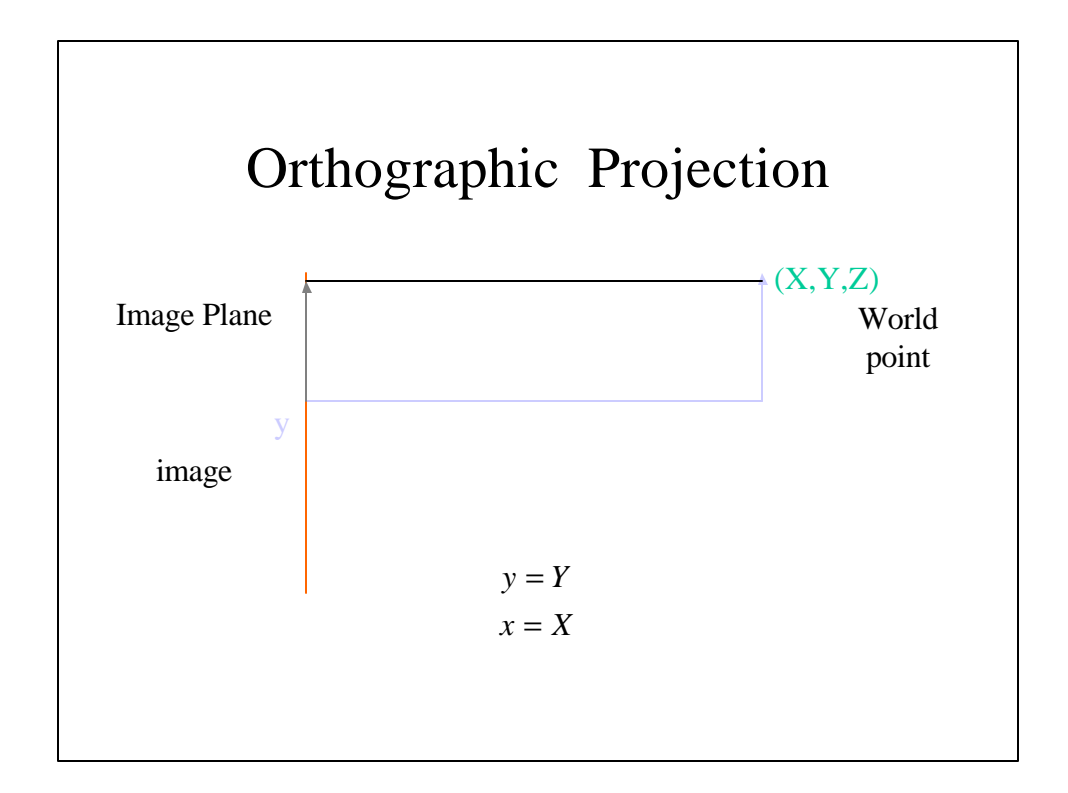

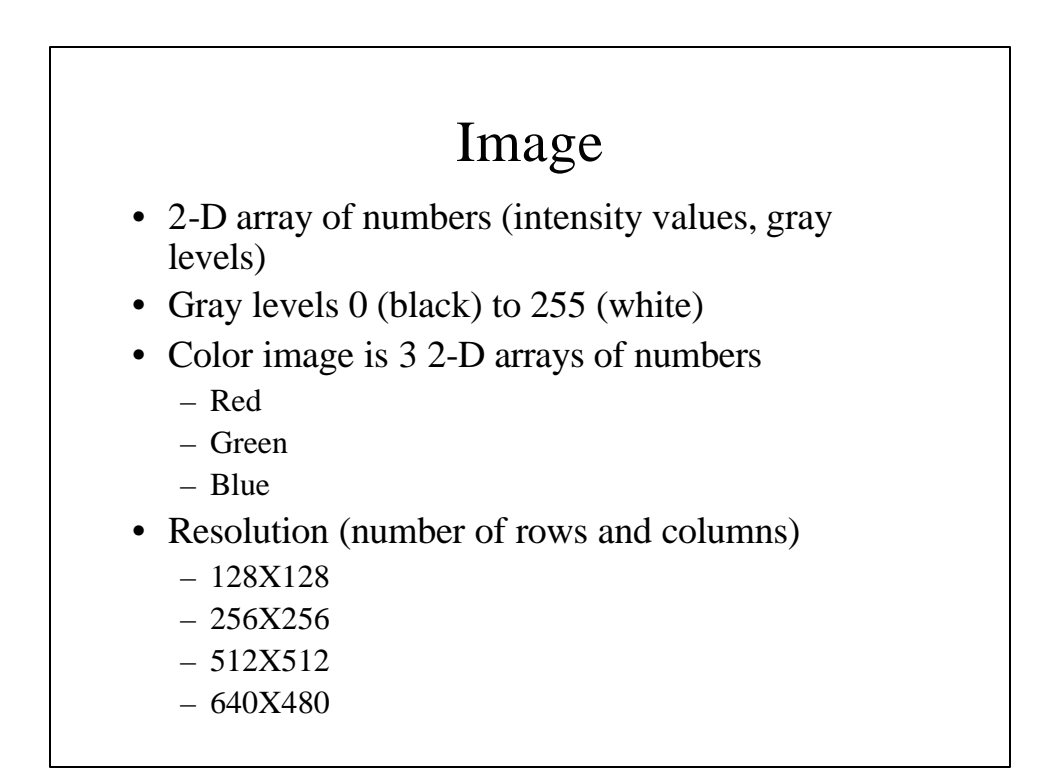

## Video

- Sequence of frames
- 30 frames per second

## Digitization

- TV camera is analog, need
	- A to D converter
	- Frame grabber
- Digital Cameras do not need digitization
	- JVC (MPEG through fire wire)
	- Sony (MPEG through fire wire)

## Image Formats

- TIF
- PGM
- PBM
- GIF
- JPEG
- MPEG
- Quick Time

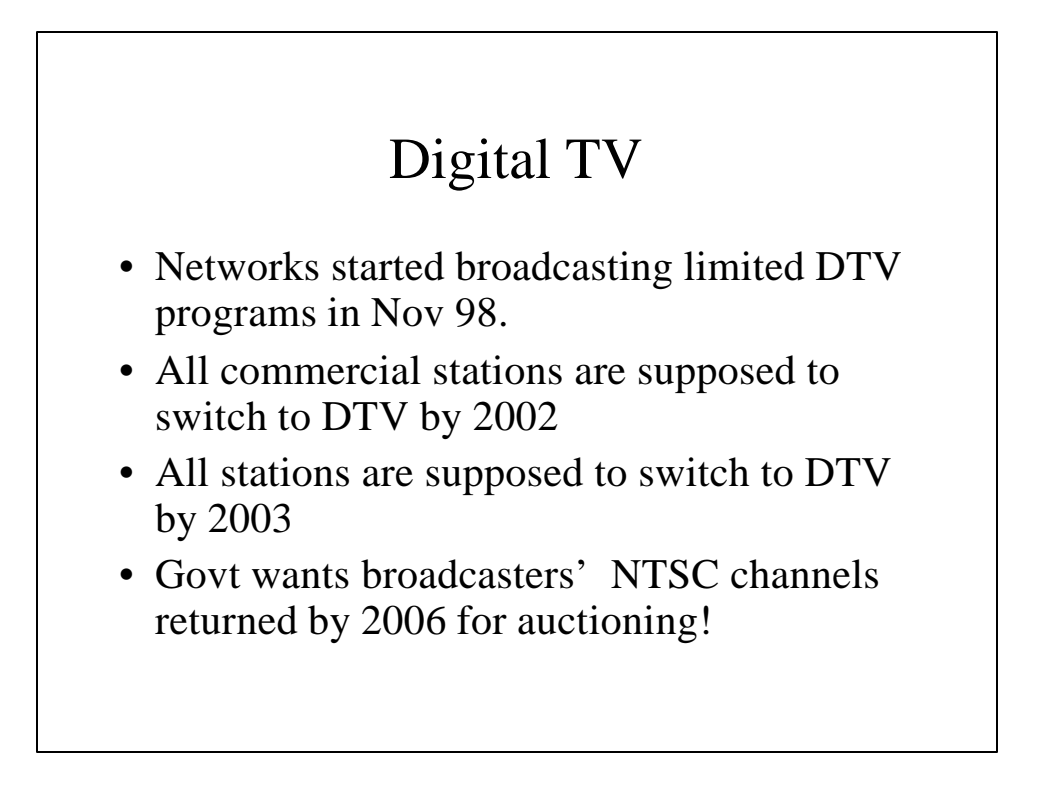

# Digital TV

- CBS carried few NFL games last year
- CBS and ABC plans
	- evening news
	- movies
	- rest of the day up-convert standard TV
- NBC
	- no broadcast yet
	- plans for "Tonight Show" this fall!

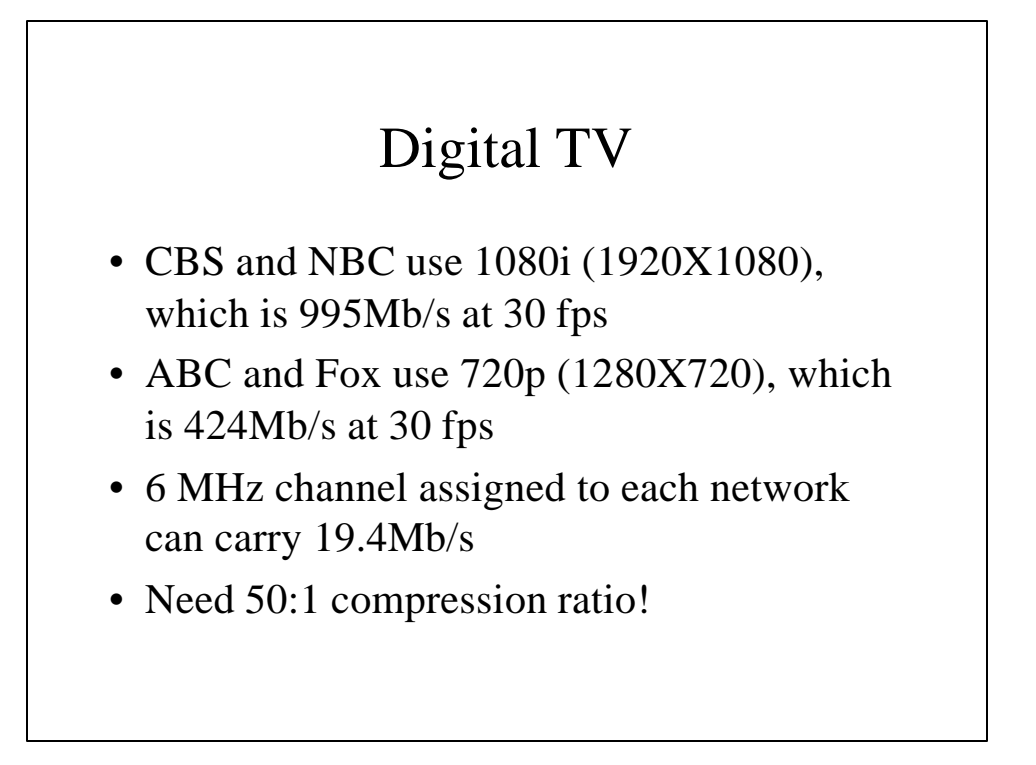

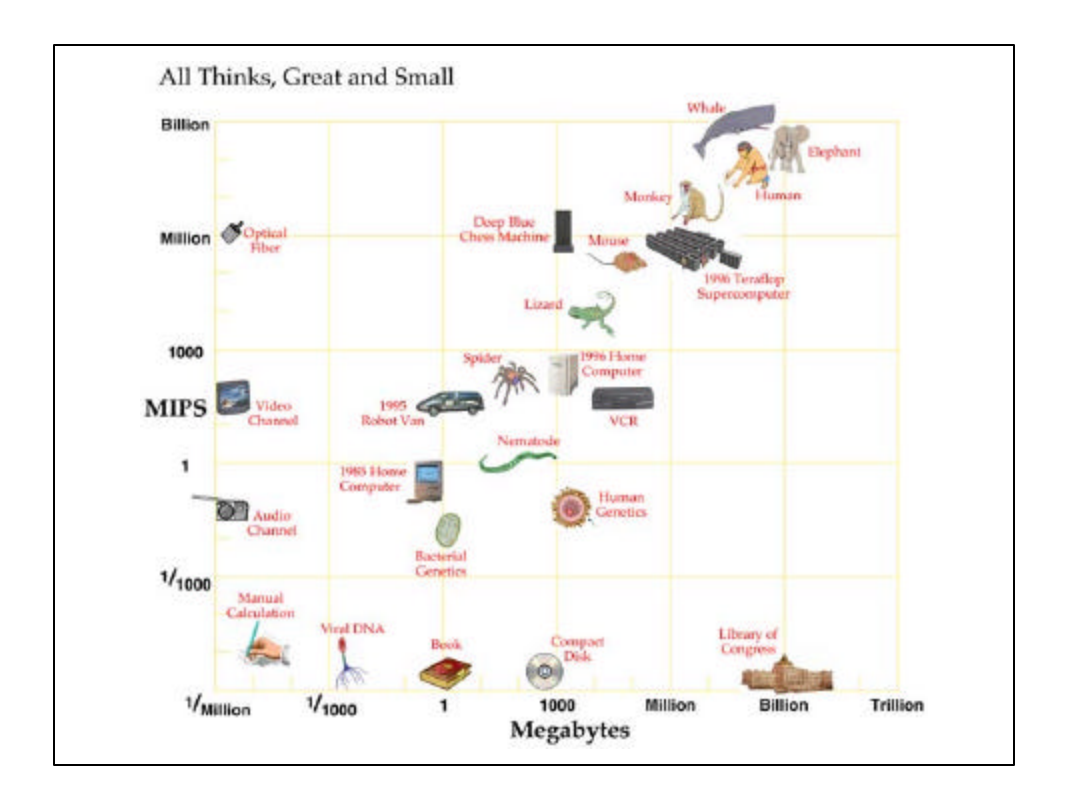

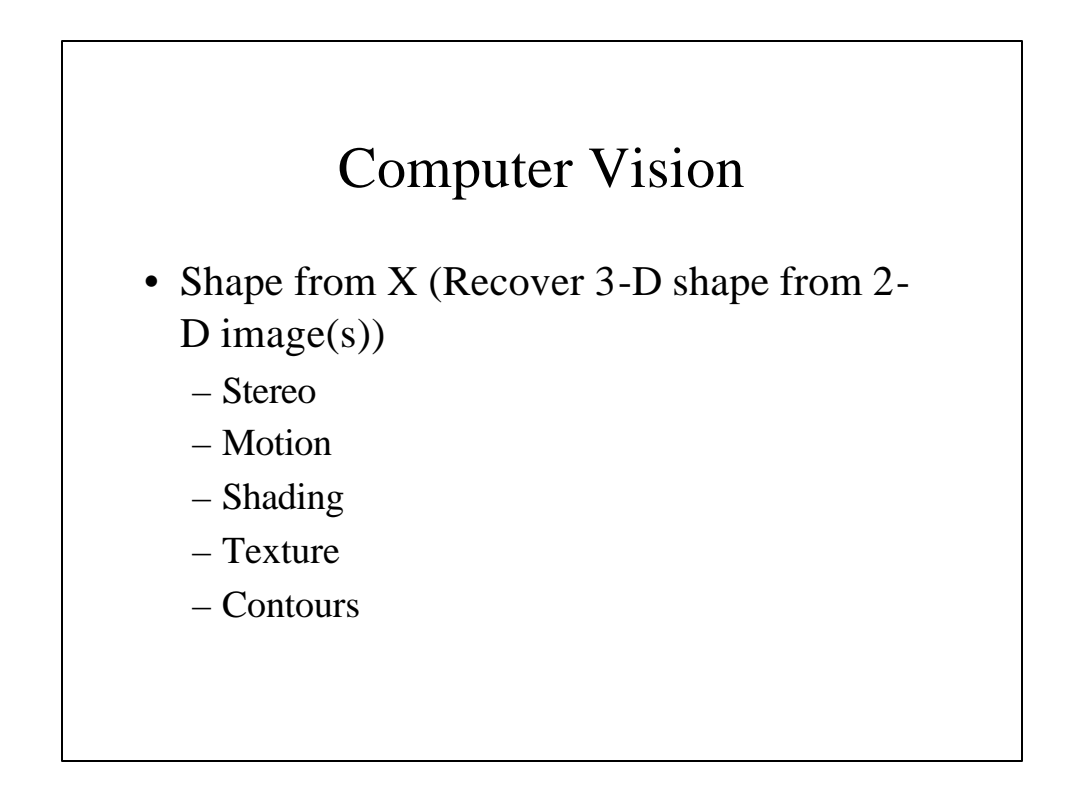

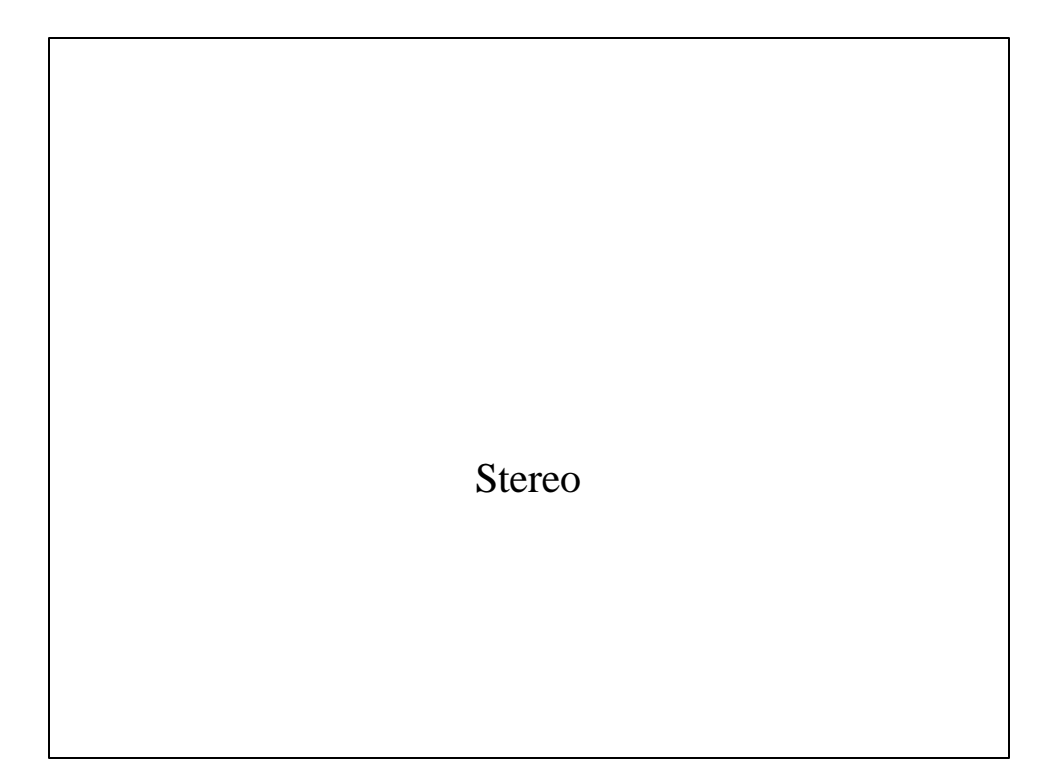

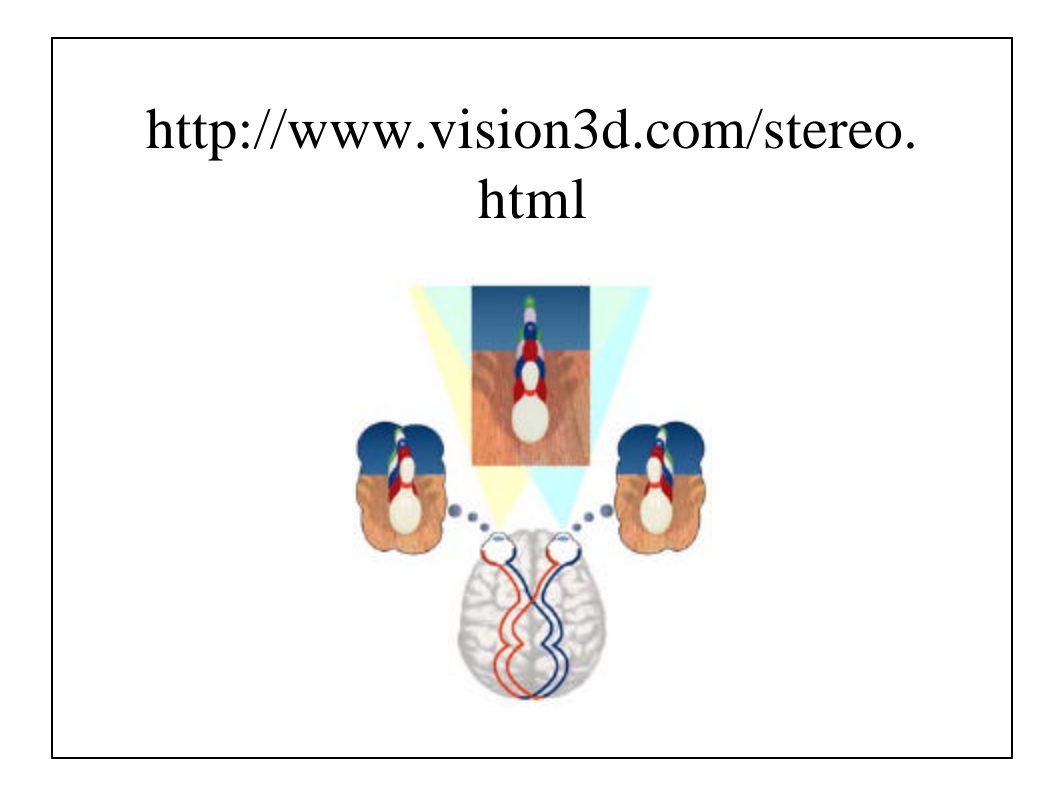

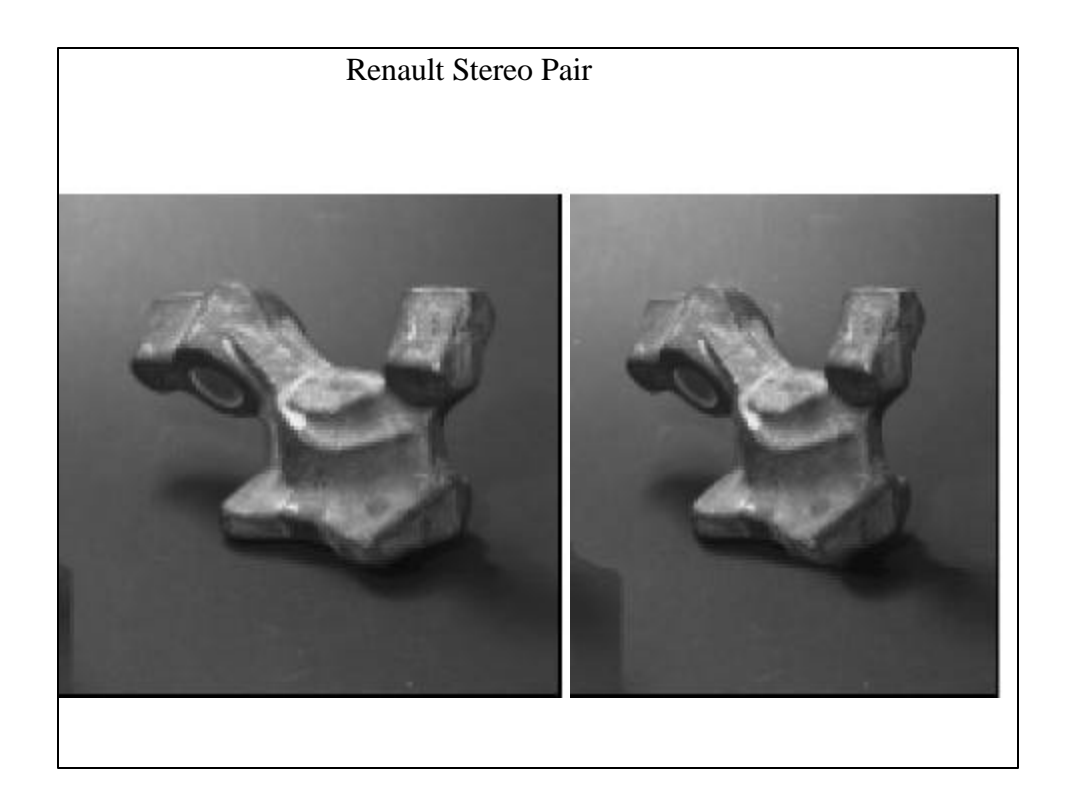

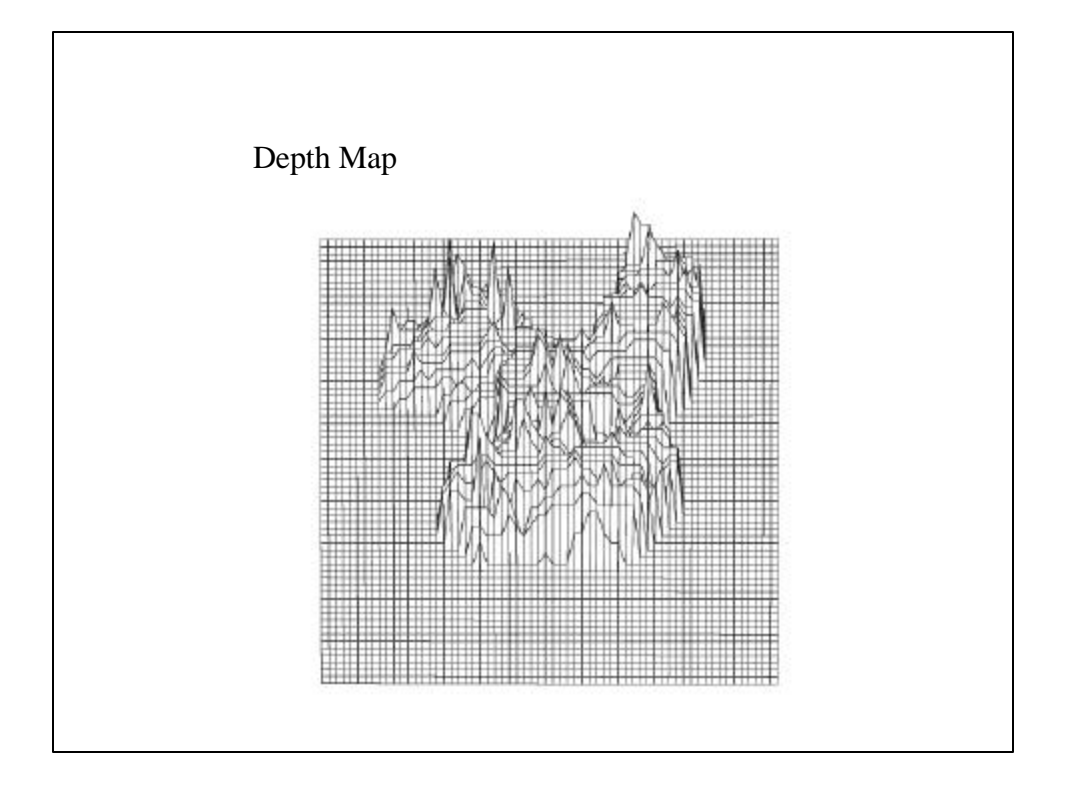

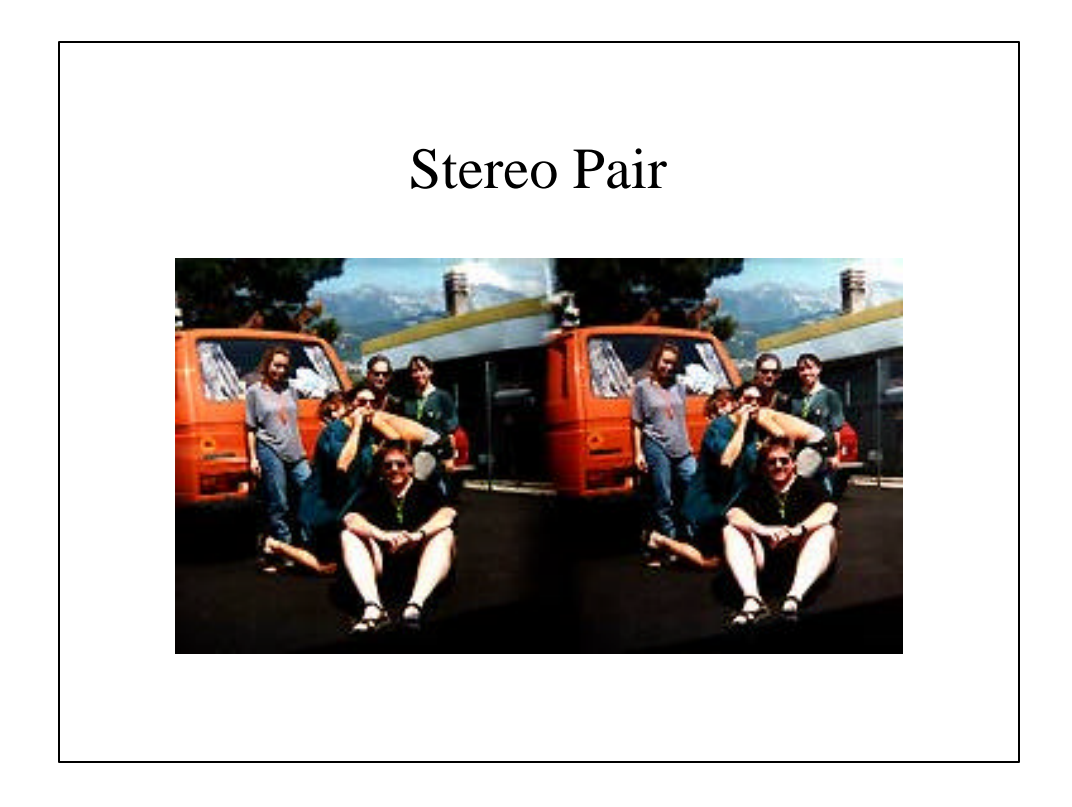

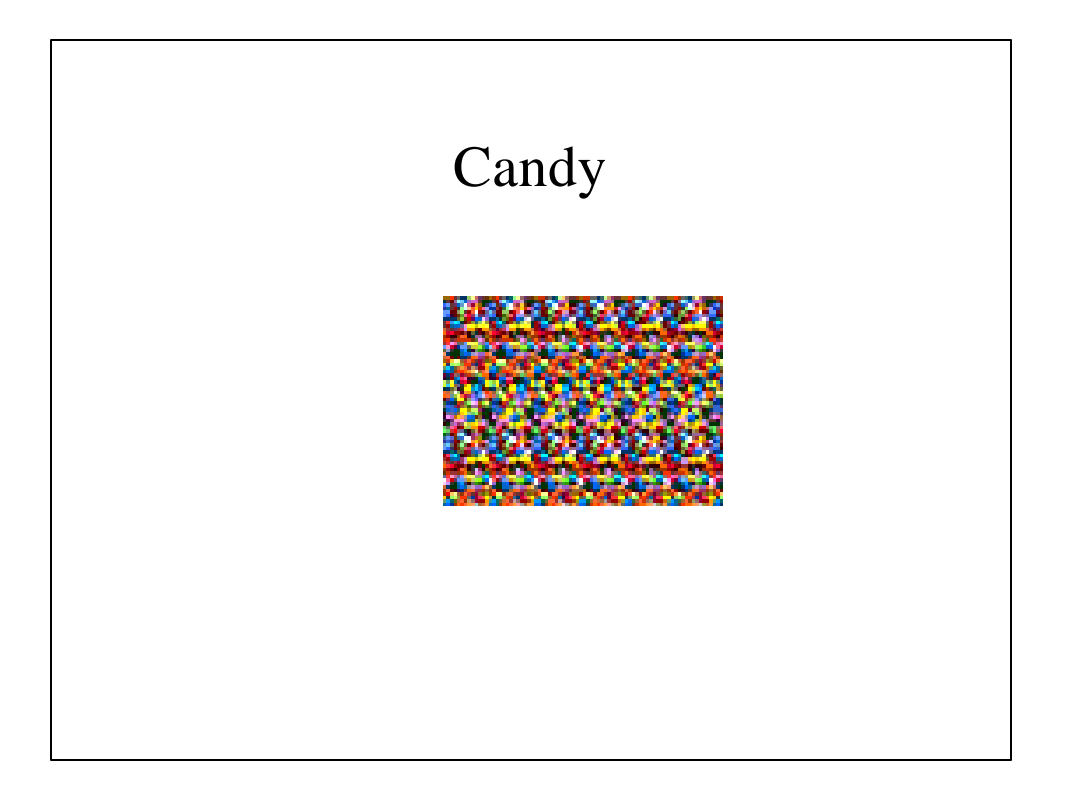

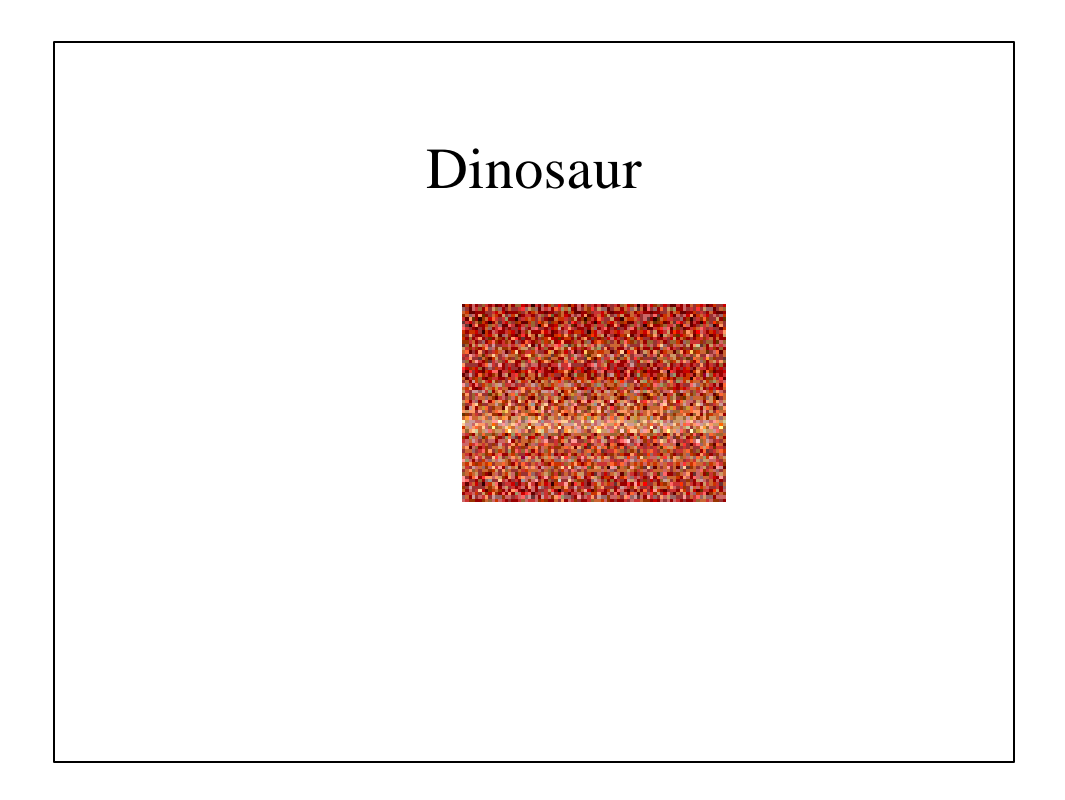

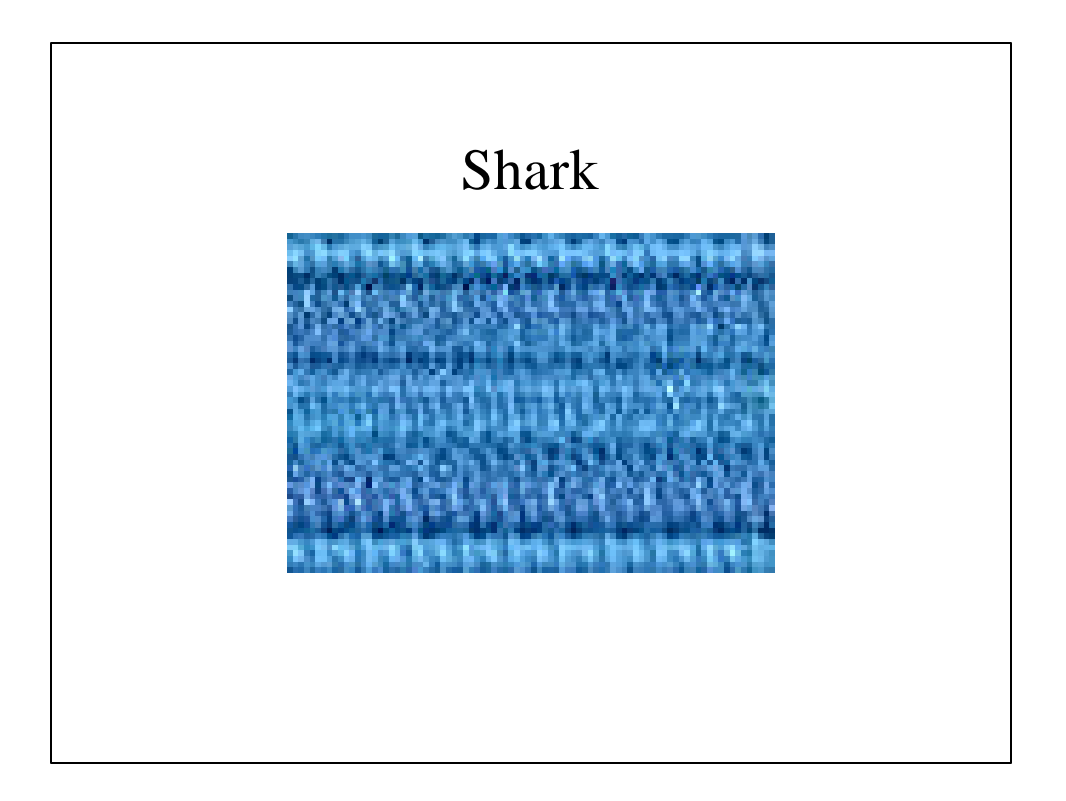

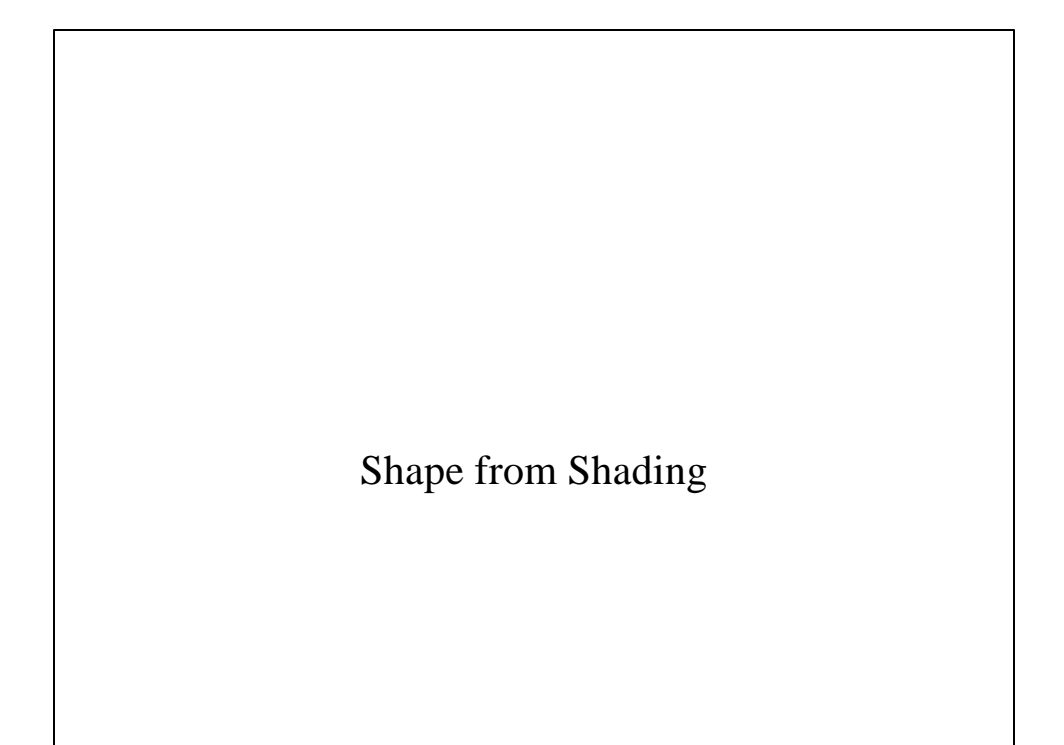

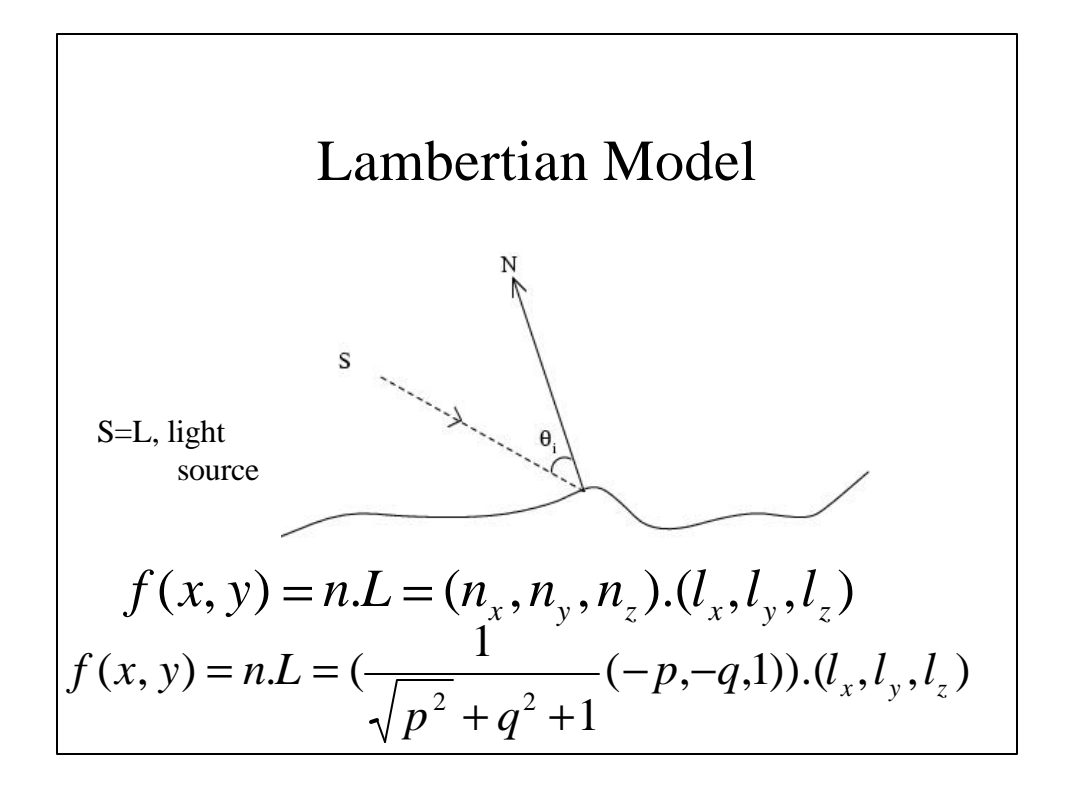

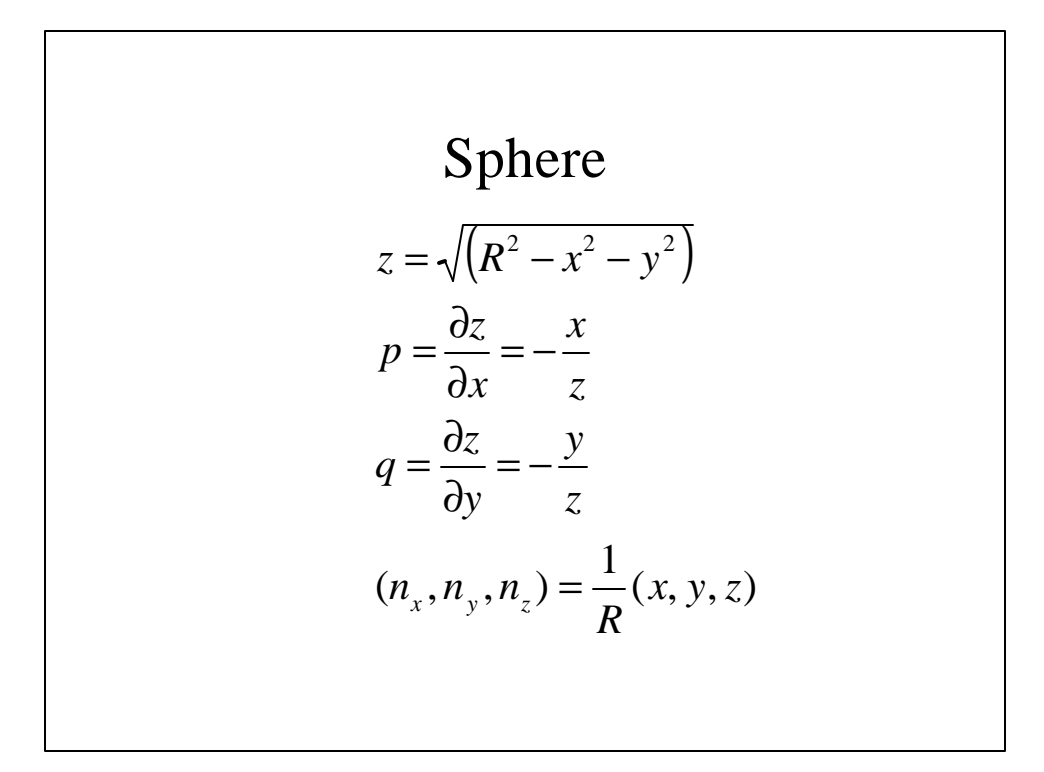

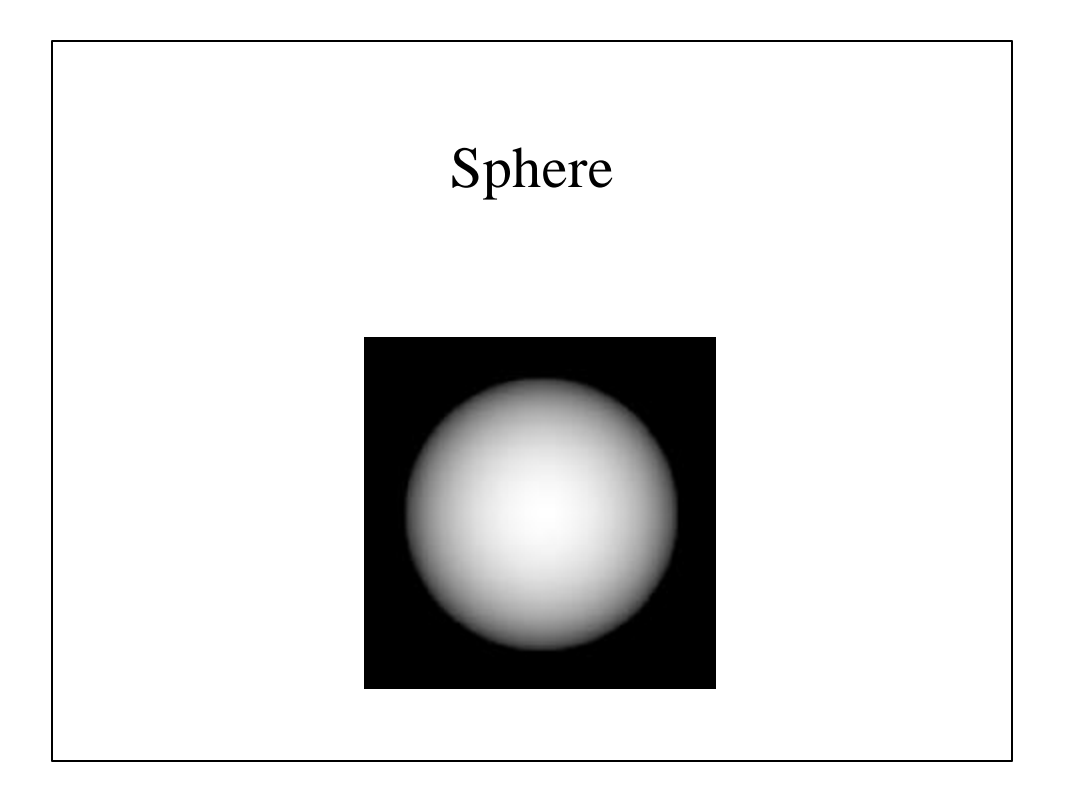

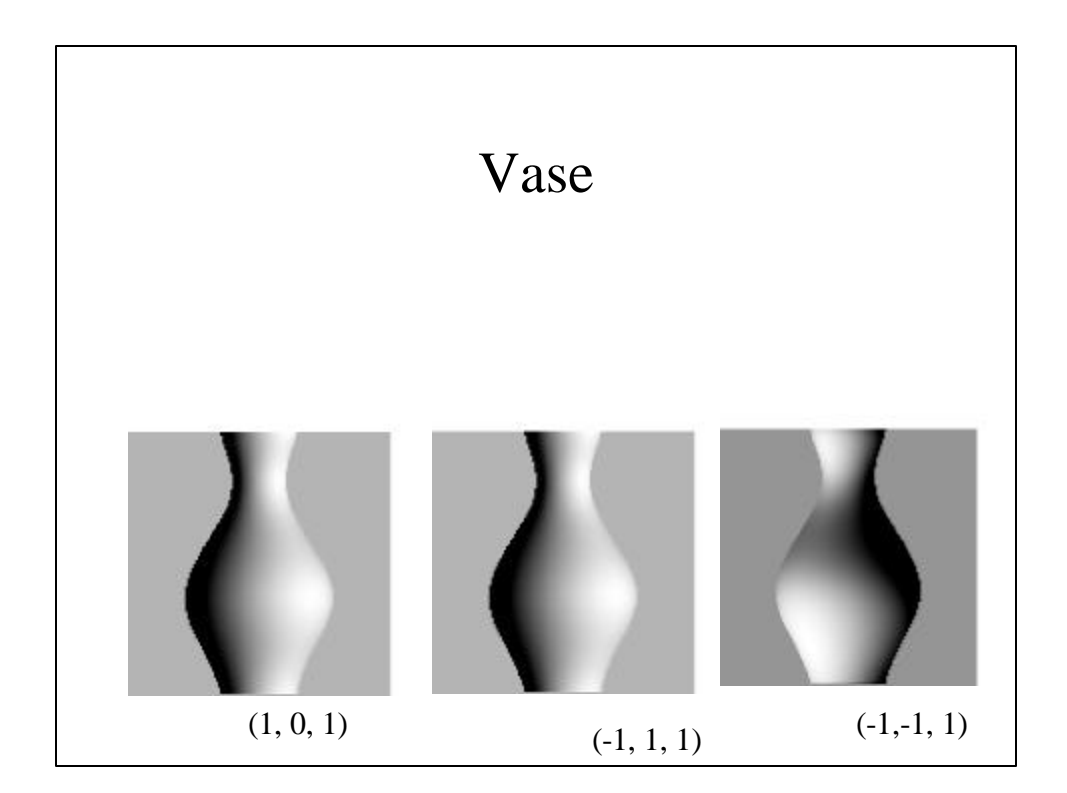

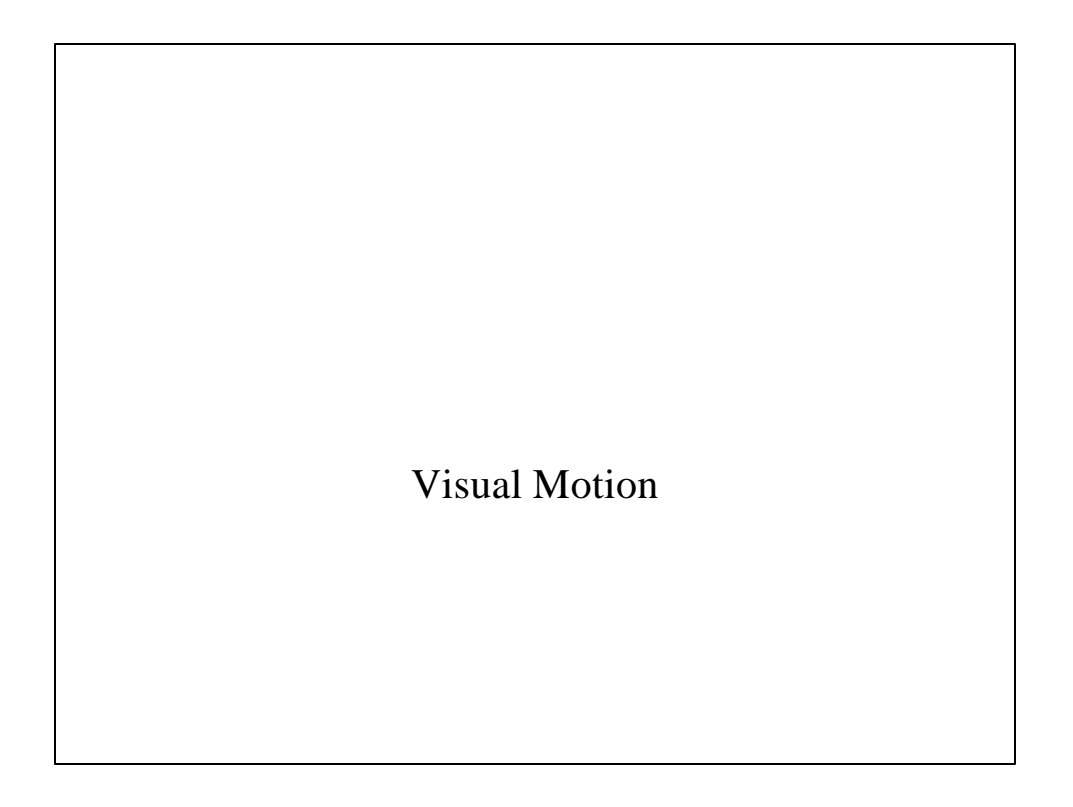

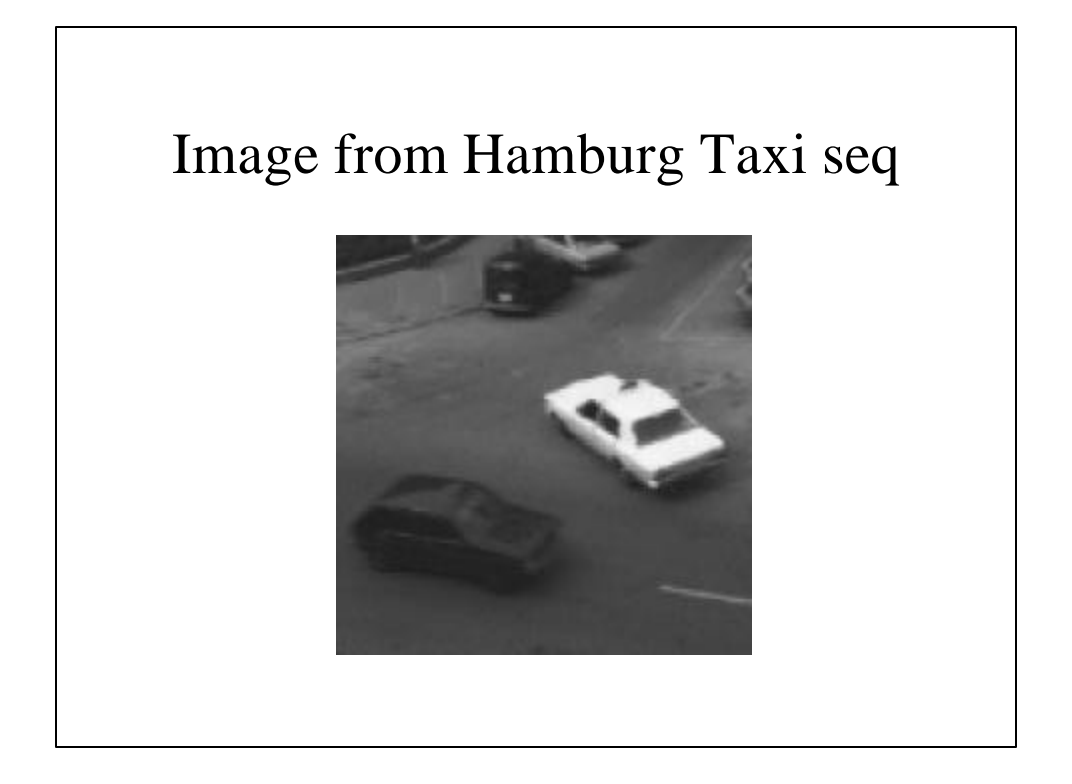

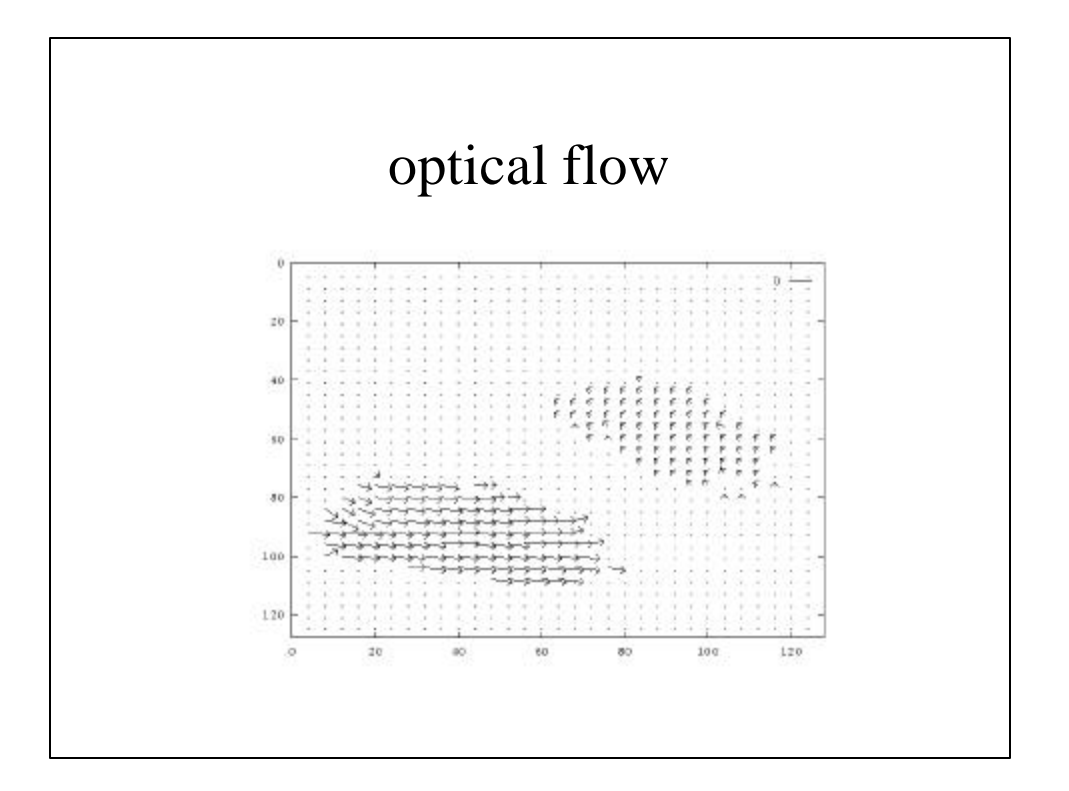

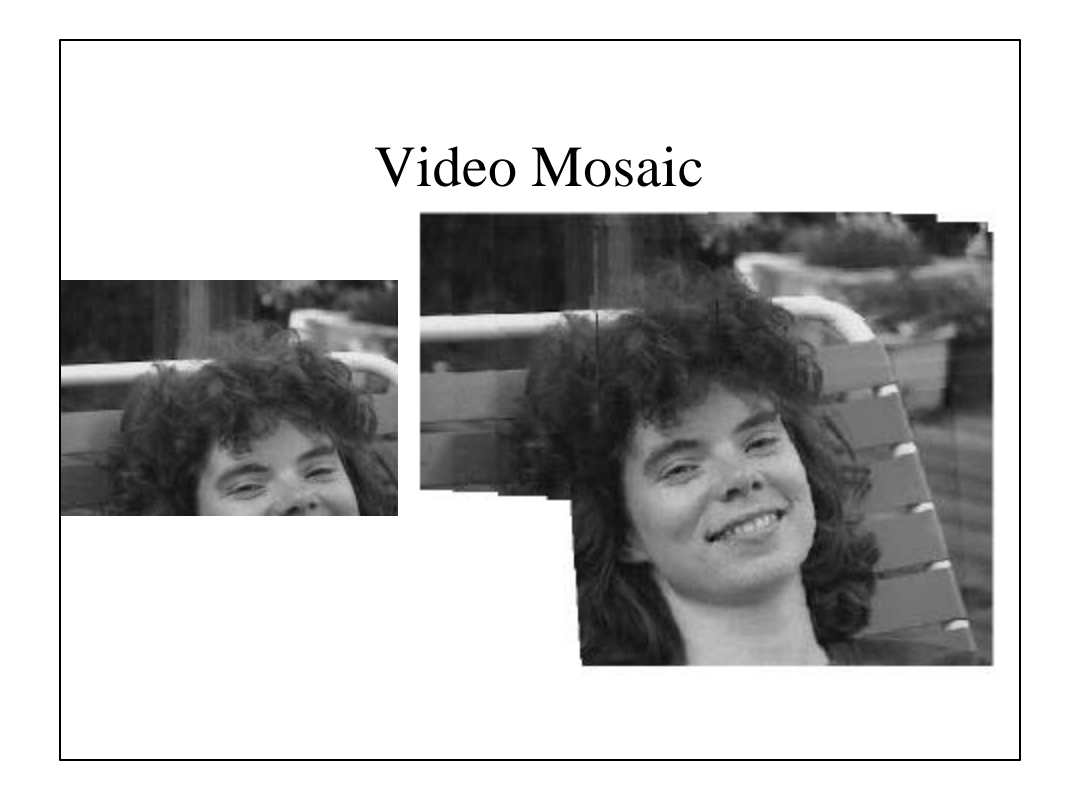

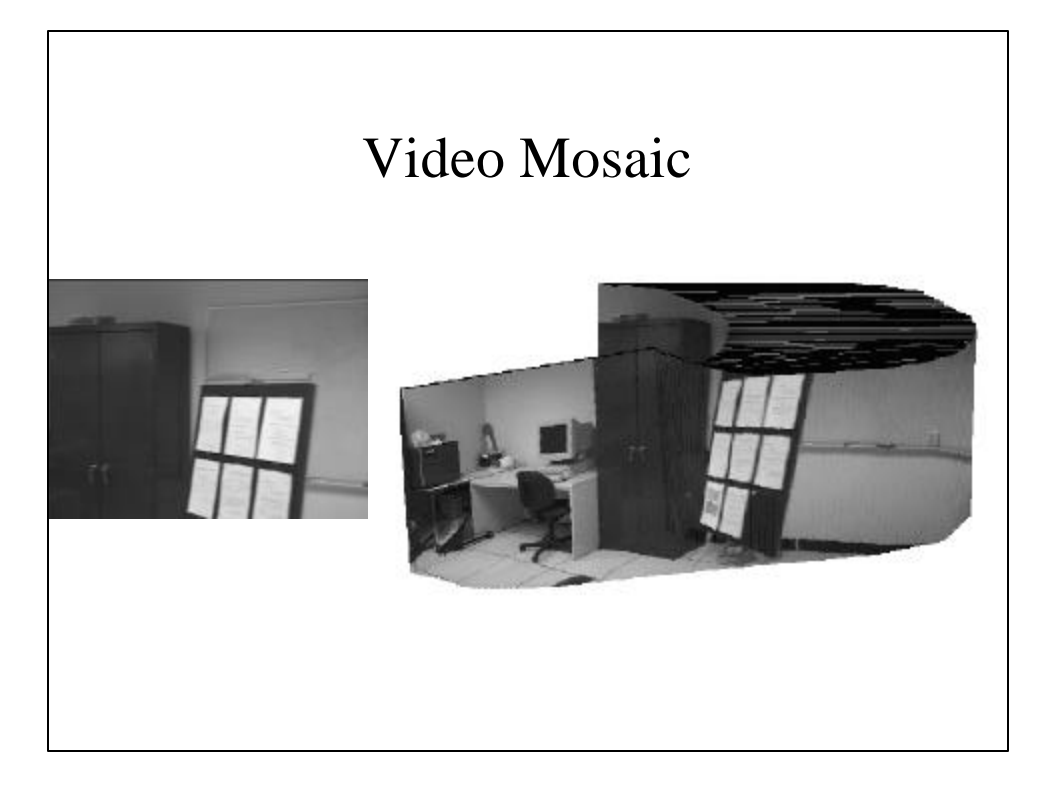

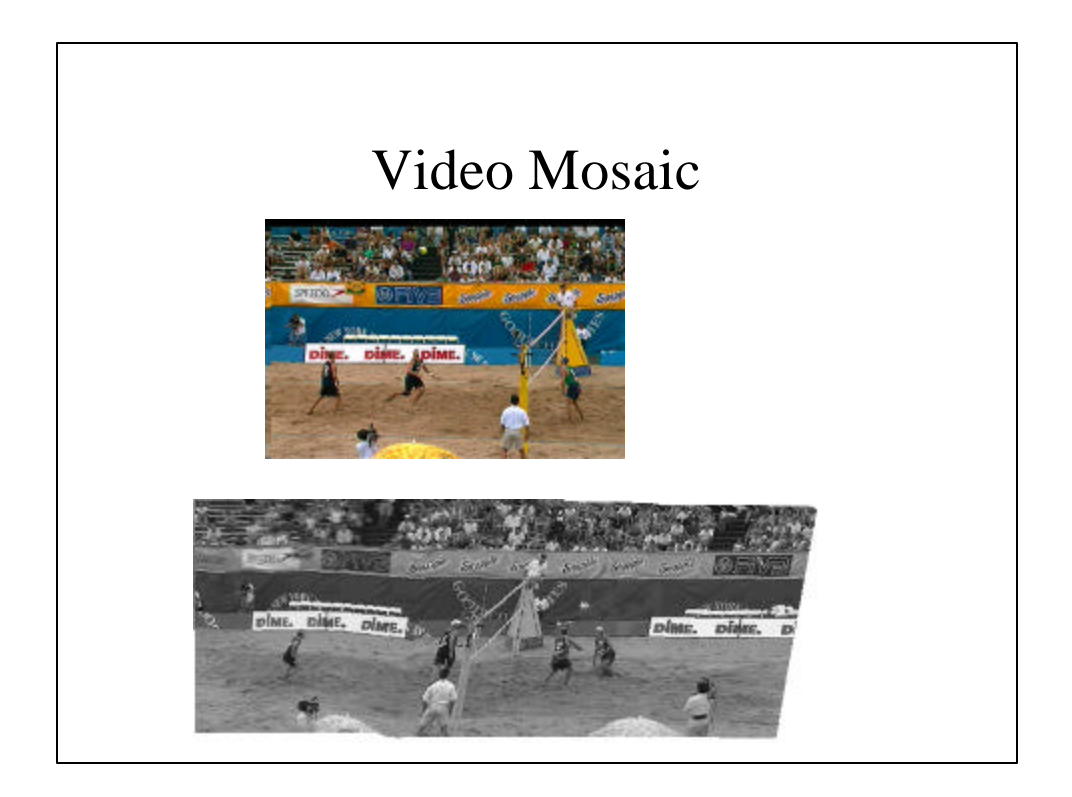

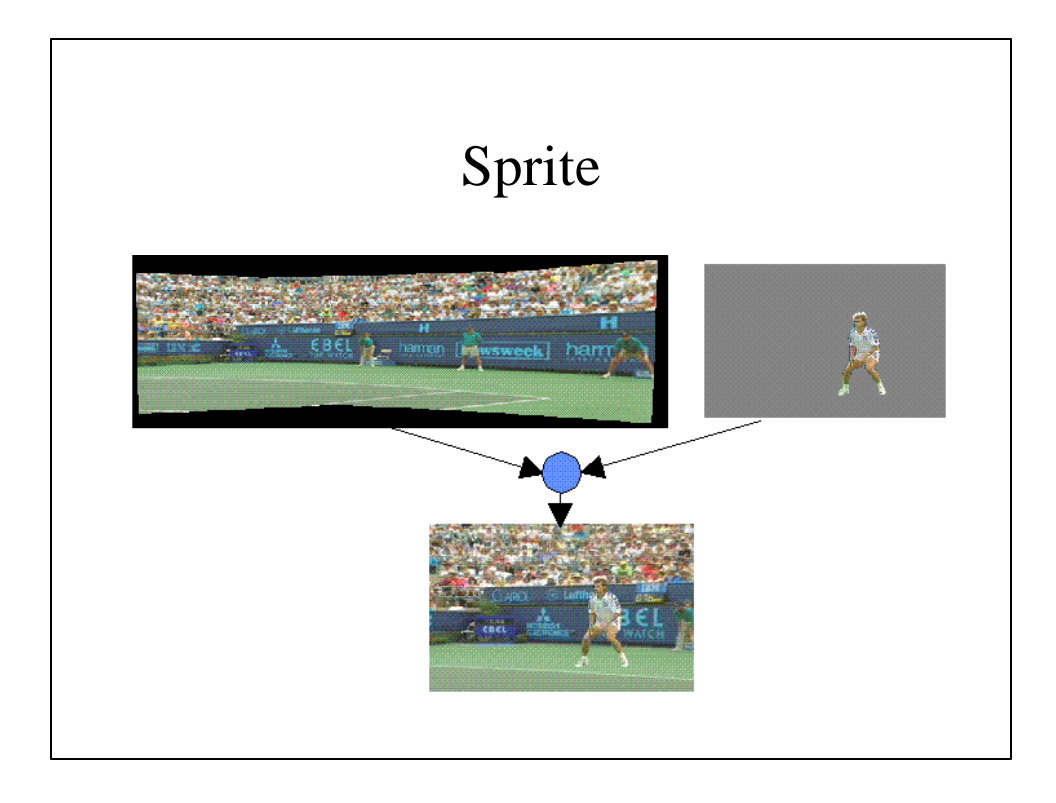

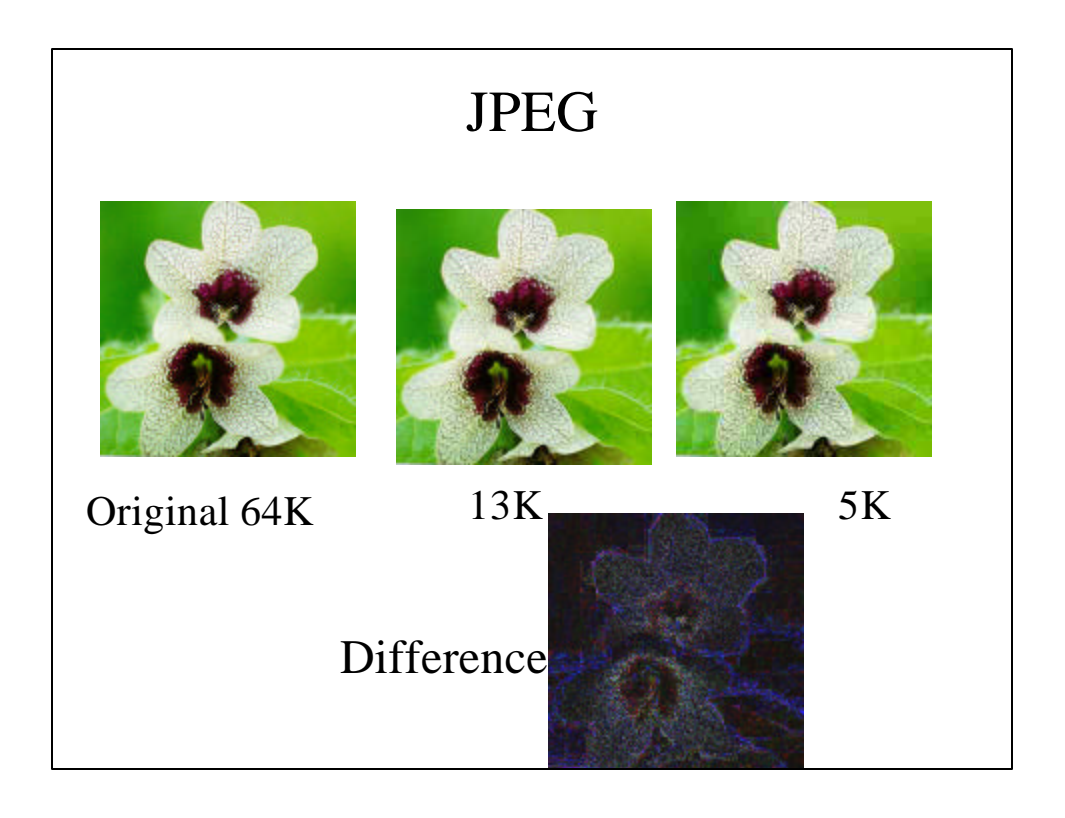

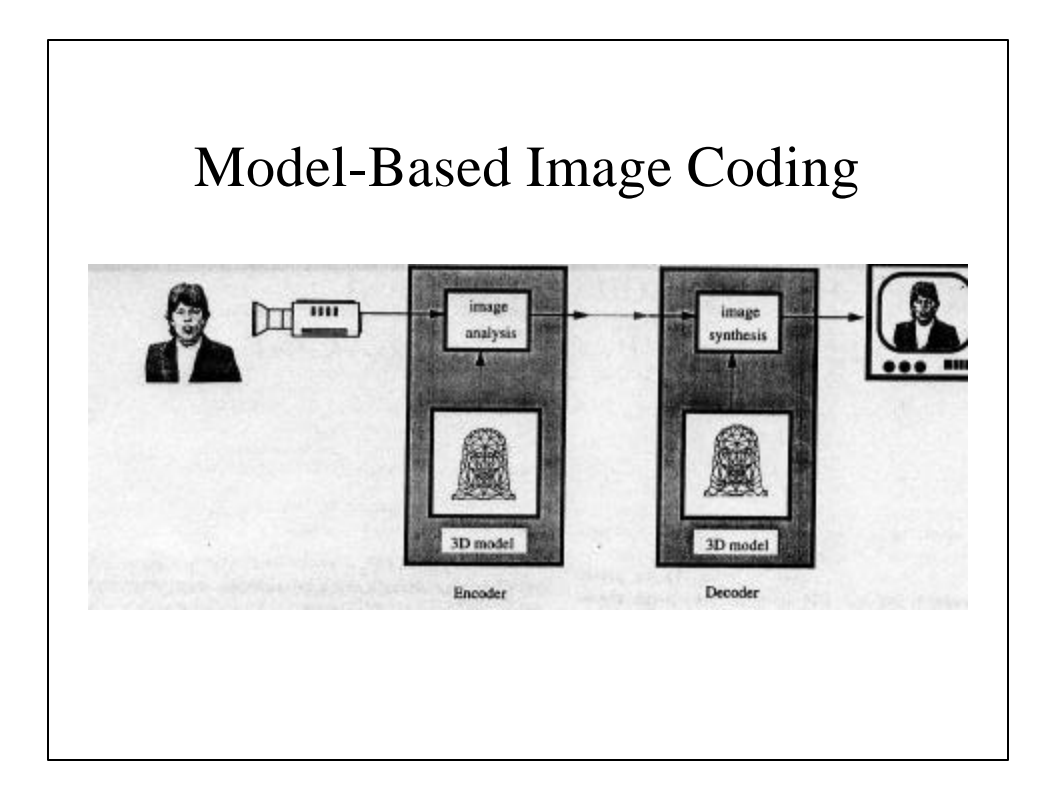

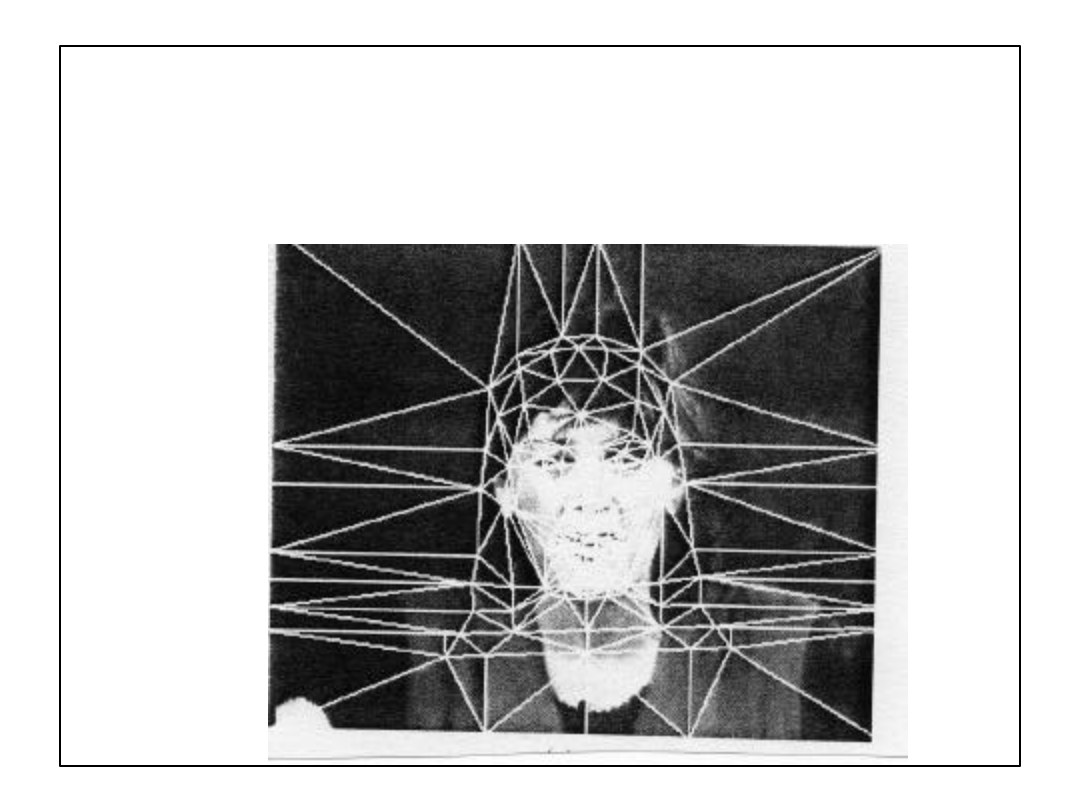

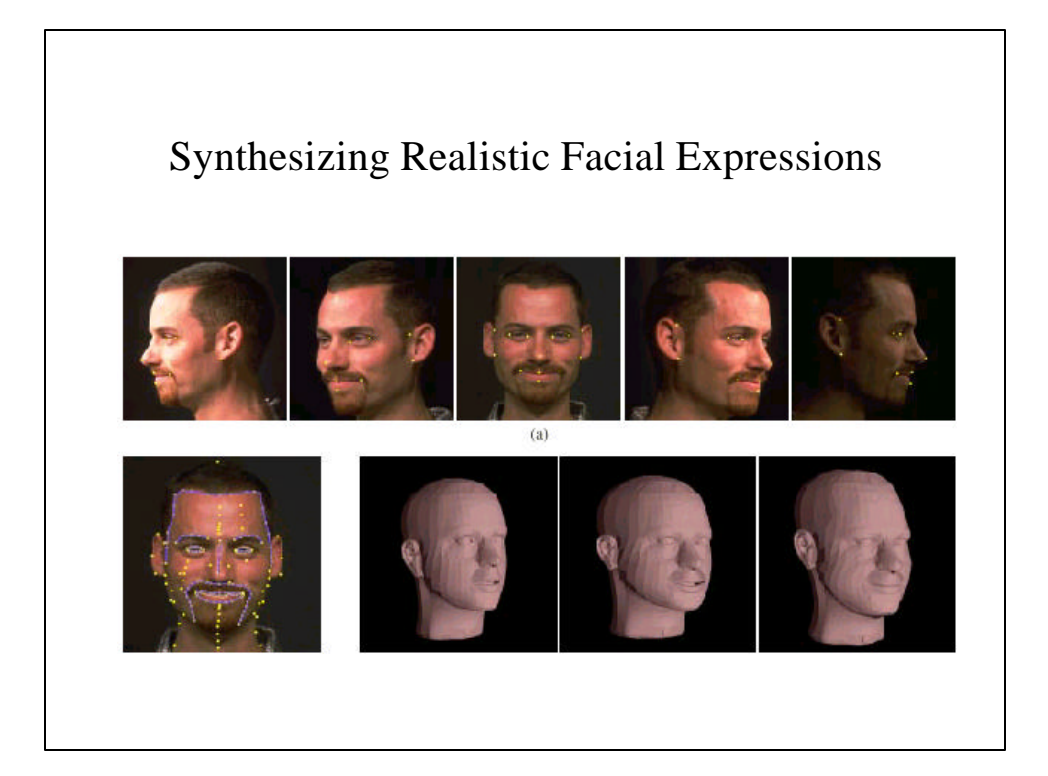

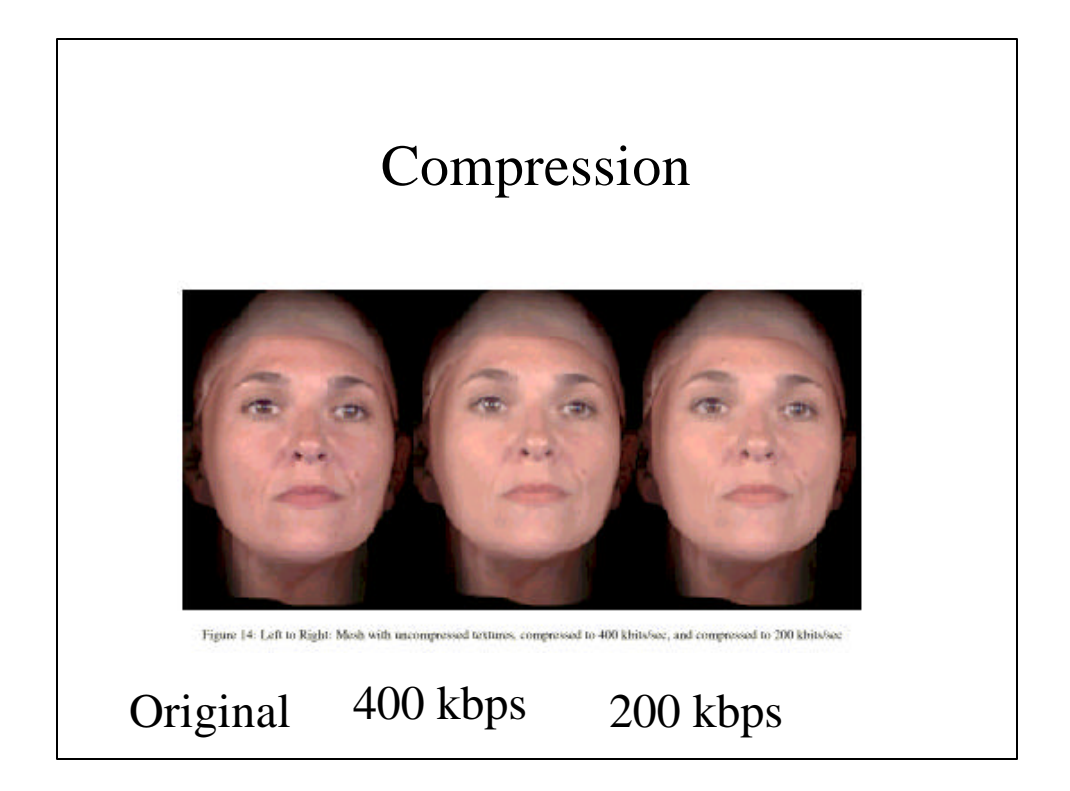

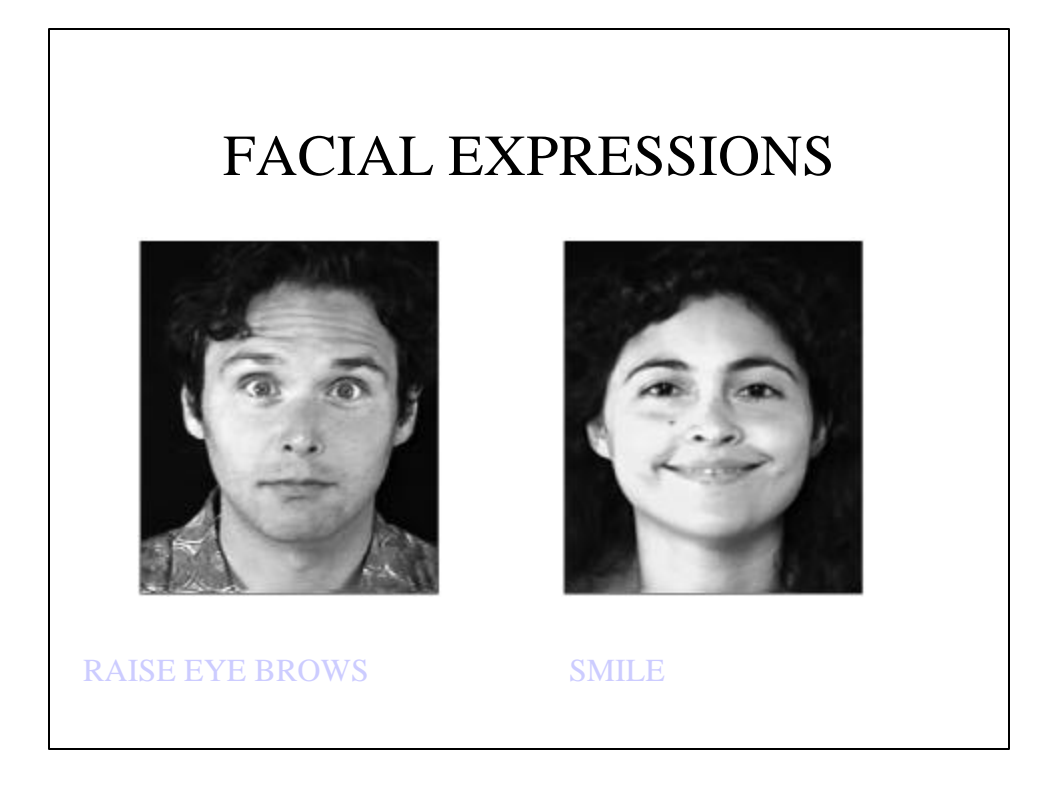

# FACIAL EXPRESSIONS

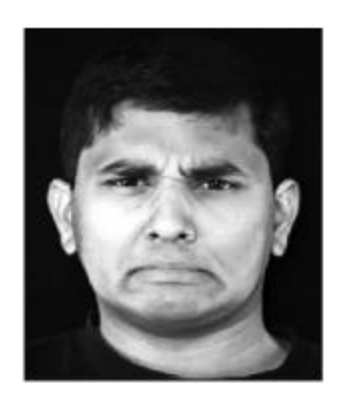

DISGUST

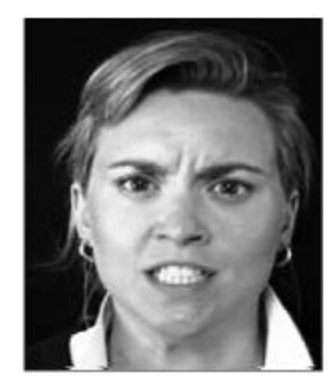

ANGER

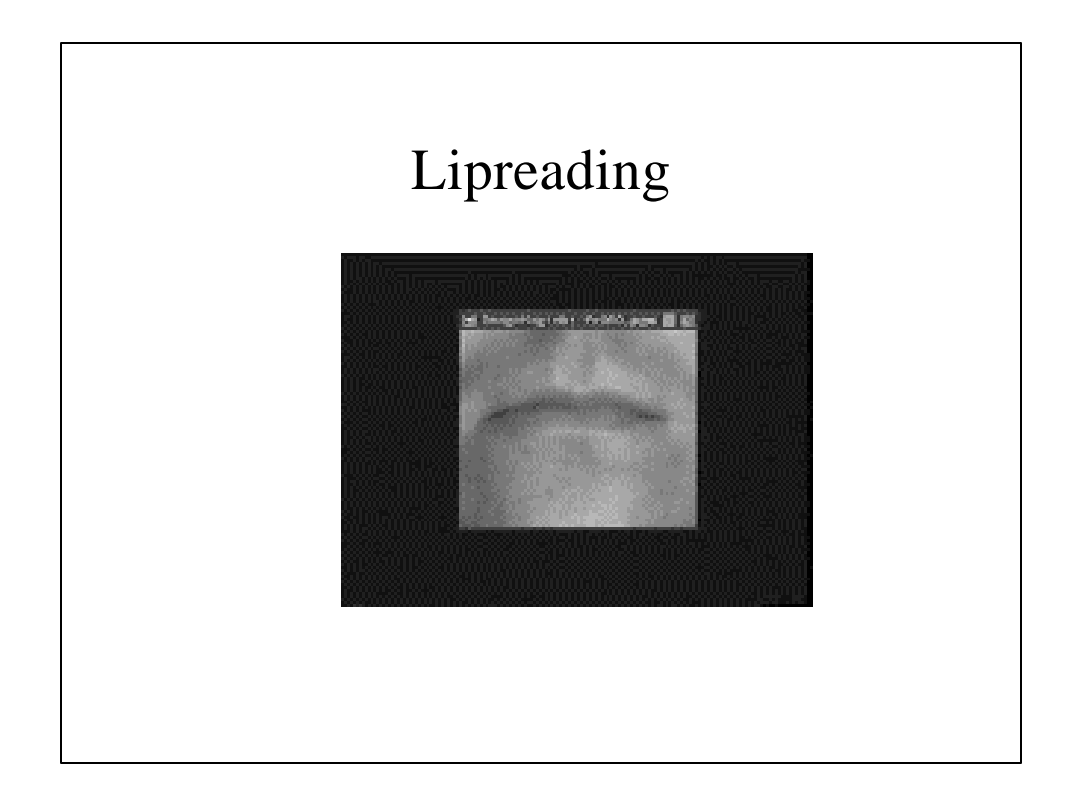

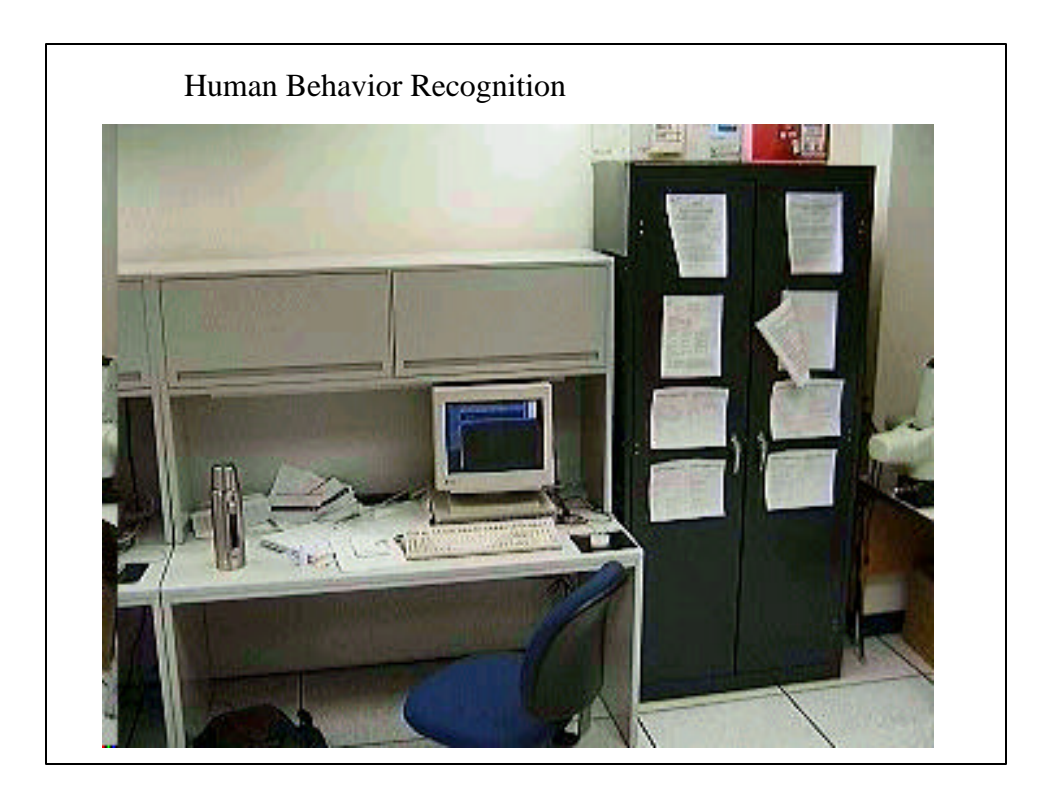

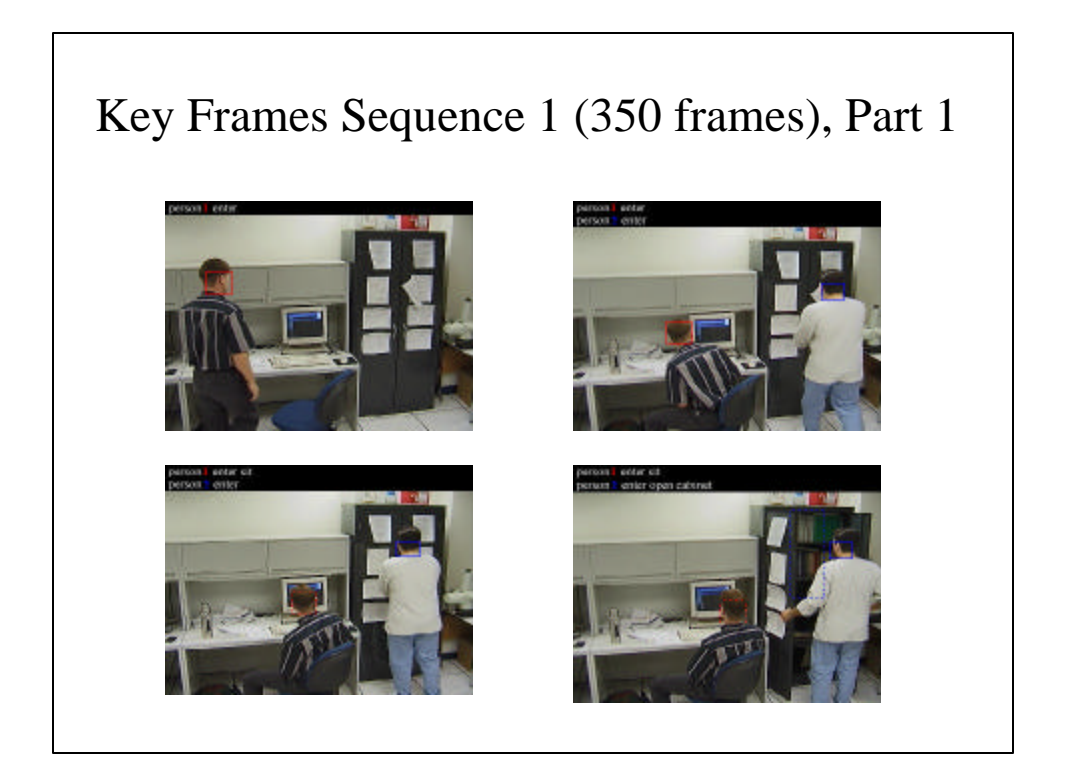

# Detecting Driver Alertness

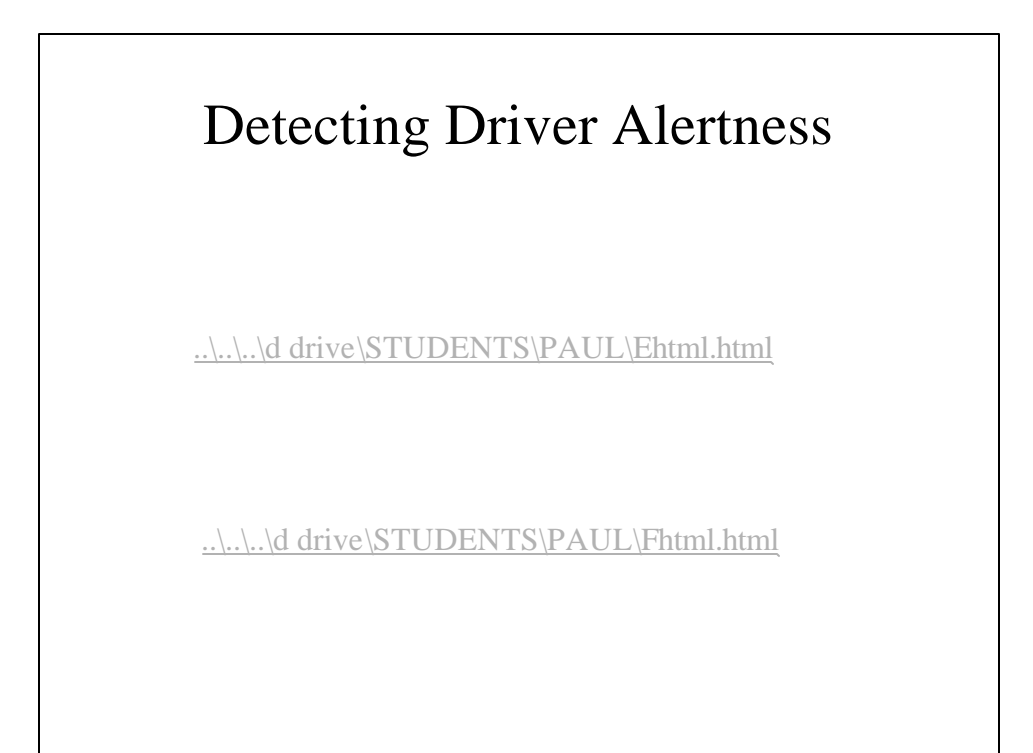

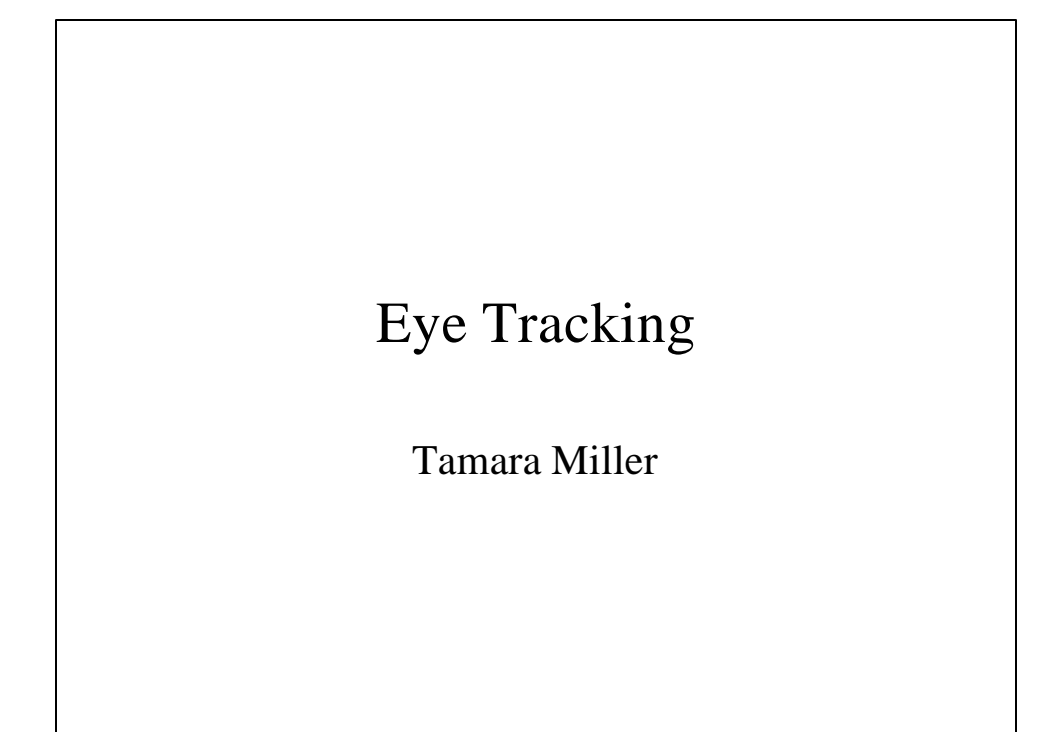

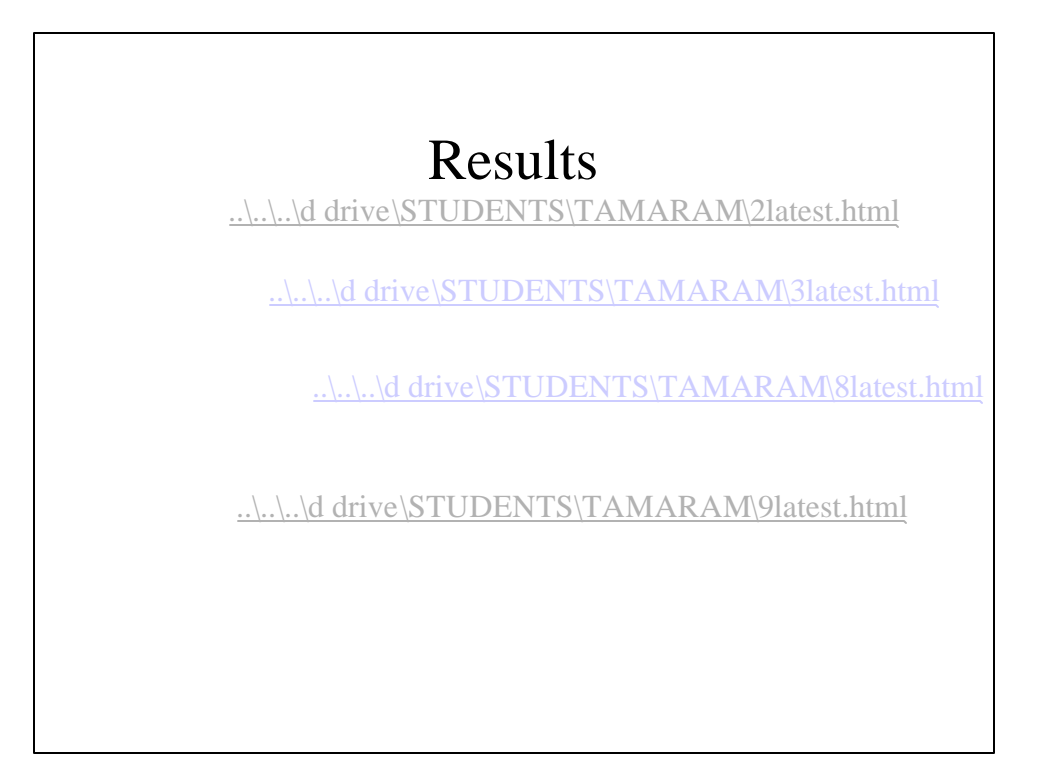

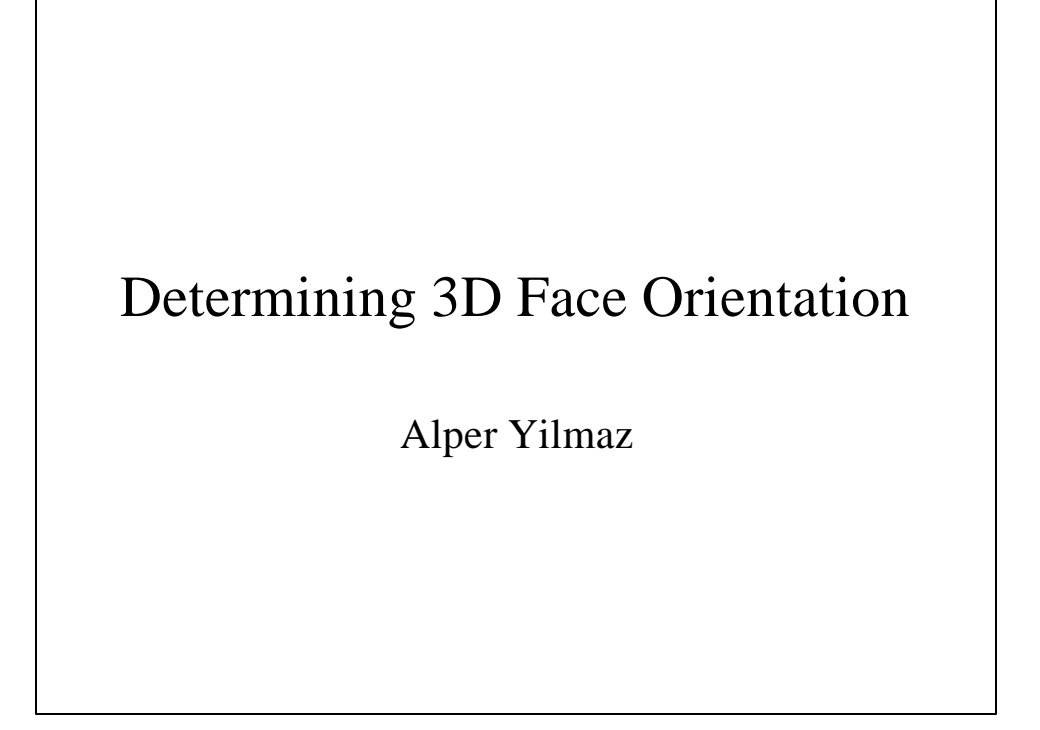

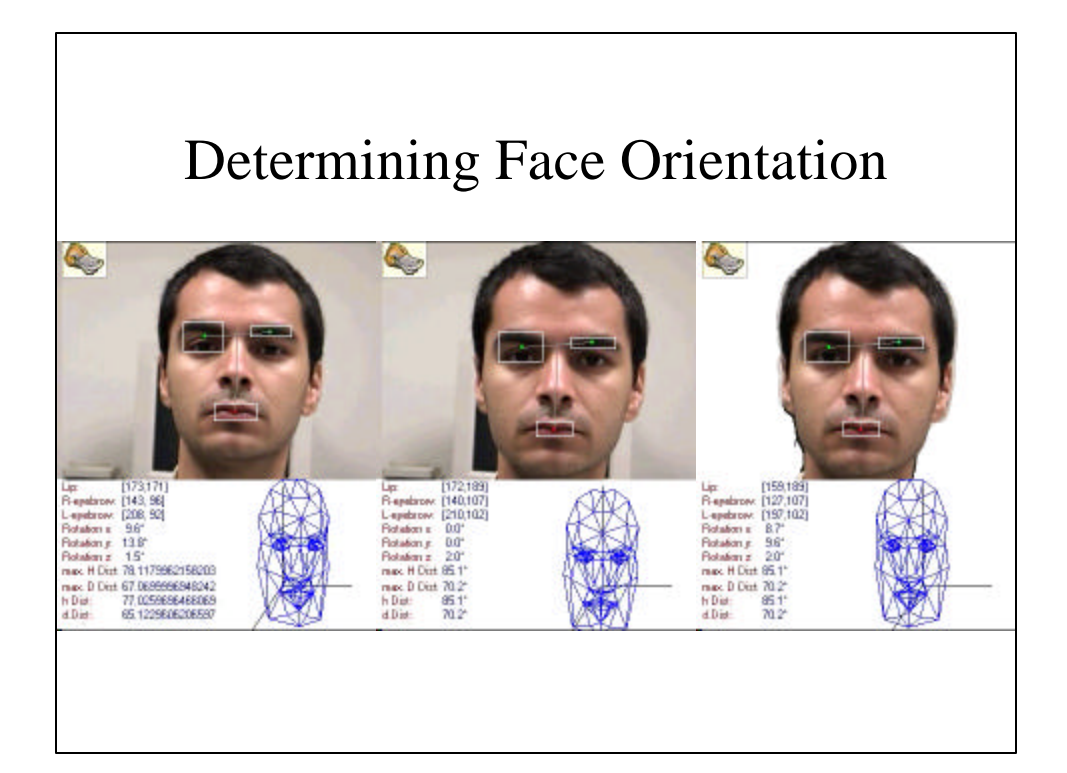

# Discriminating human and animal motion

Nan Li

# Discriminating human and animal motion

..\..\..\d drive\STUDENTS\LINAN\PED\PED-1\RESULT.HTM ..\..\..\d drive\STUDENTS\LINAN\PED\PED-4\RESULT.HTM

..\..\..\d drive\STUDENTS\LINAN\PED\PED-2\RESULT.HTM

## Discriminating human and animal motion

D:\students\linan\horses\horse-1\resutl.htm

..\..\.\d drive\STUDENTS\LINAN\HORSES\HORSE-2\RESULT.HT

### A method is presented to:

- 
- 

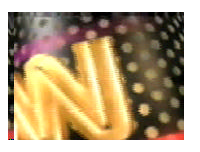

A clip of Larry King interview

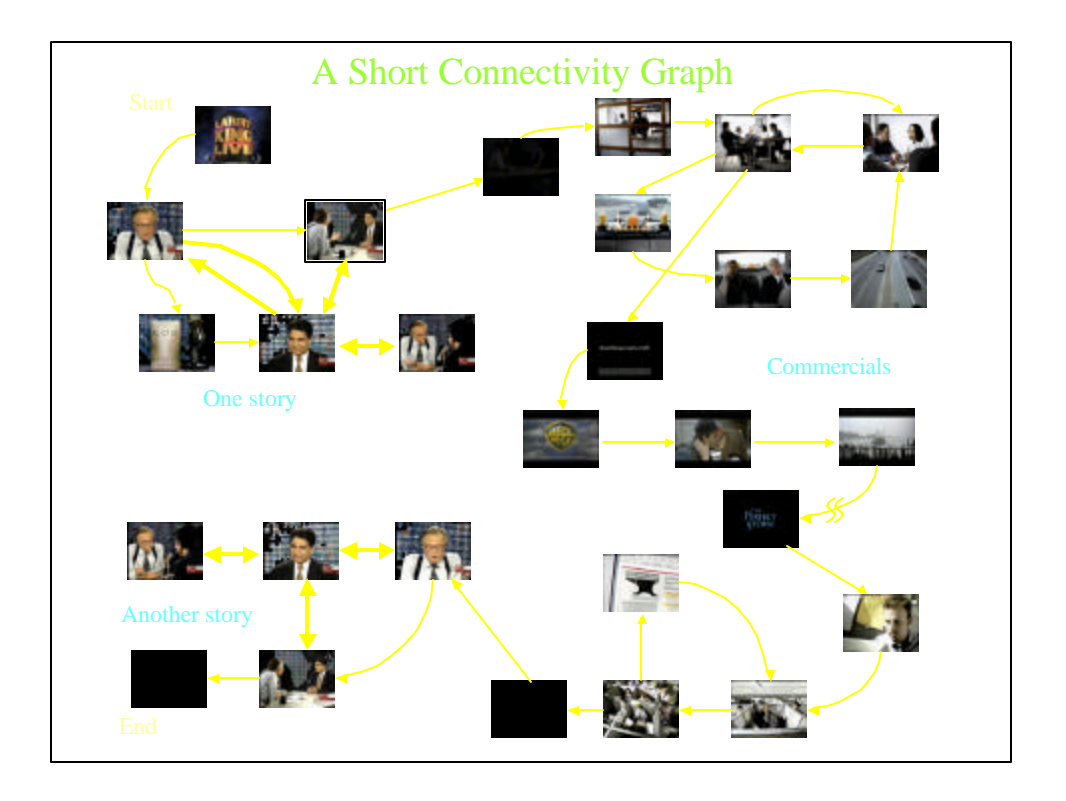

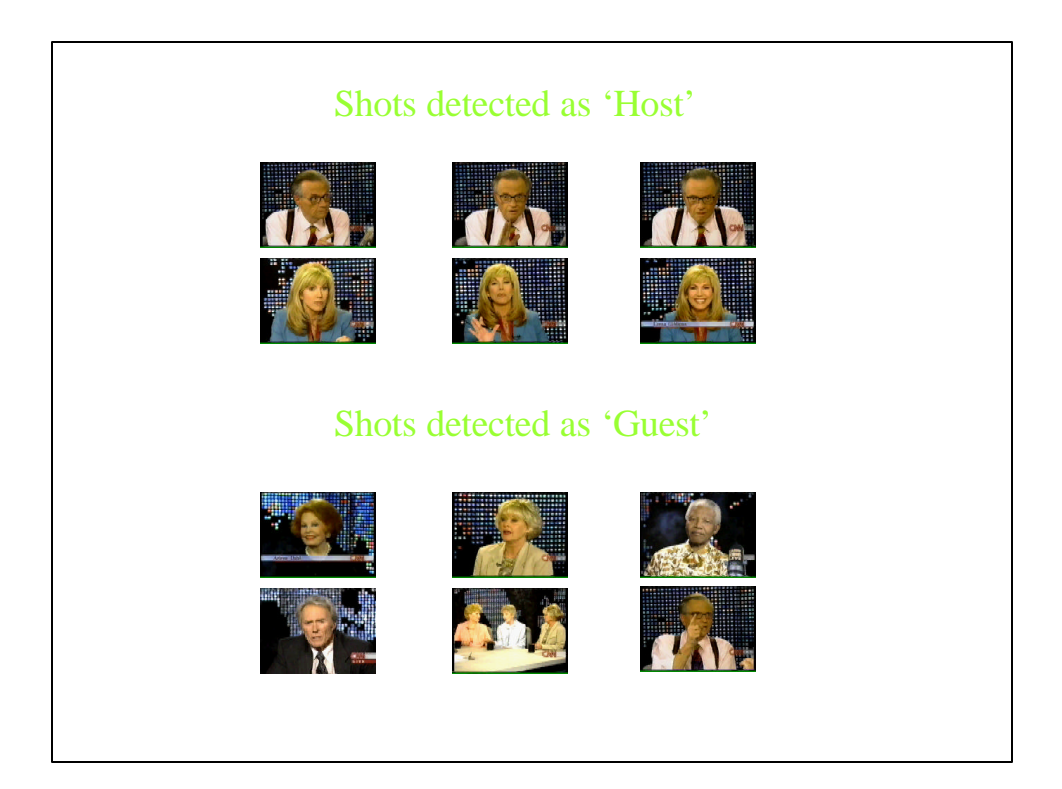